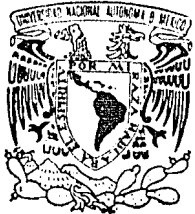

# UNIVERSIDAD NACIONAL AUTONOMA DE MEXICO

ESCUELA NACIONAL DE ESTUDIOS PROFESIONALES  $H$ ACATLAN<sup>1</sup>

## DISEÑO DE UN SISTEMA PARA EL CONTROL DEL SERVICIO SOCIAL

OUE PARA OBTENER EL TITULO DE: LICENCIADO EN MATEMATICAS APLICADAS Y COMPUTACION P. R. E. S. Е N T A  $\cdot$ MARIA EUGENIA TELLEZ SANTOS **ASESOR DE TESIS:** 

M. EN C. SERGIO VICTOR CHAPA VERGARA

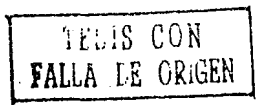

MEXICO, D. F.

1991

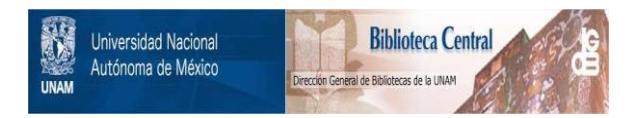

# **UNAM – Dirección General de Bibliotecas Tesis Digitales Restricciones de uso**

# **DERECHOS RESERVADOS © PROHIBIDA SU REPRODUCCIÓN TOTAL O PARCIAL**

Todo el material contenido en esta tesis está protegido por la Ley Federal del Derecho de Autor (LFDA) de los Estados Unidos Mexicanos (México).

El uso de imágenes, fragmentos de videos, y demás material que sea objeto de protección de los derechos de autor, será exclusivamente para fines educativos e informativos y deberá citar la fuente donde la obtuvo mencionando el autor o autores. Cualquier uso distinto como el lucro, reproducción, edición o modificación, será perseguido y sancionado por el respectivo titular de los Derechos de Autor.

## **1 N DICE**

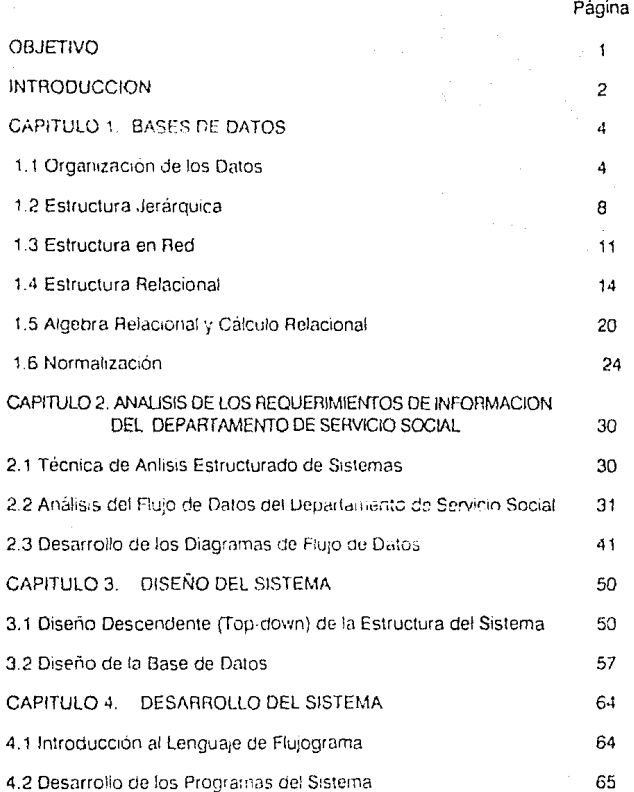

## **CONCLUSIONES**

## **BIBLIOGRAFIA**

## APENDICE

84 85 86

#### OBJETIVO

El objetivo principal de la presente tesis consiste, en realizar el análisis, diseño y desarrollo de sistemas (en este lcaso, un sistema que apoye el registro y control de los prestadores y los programas de servicio social) utilizando algunas tecnicas de Ingeniería de Software, aplicar la teoría de Bases de Datos, y presentar, una nueva metodologia para el desarrolto de sistemas

Para llevar a cabo dicho desarrollo se utilizara, el Lenguaje de Flujograma: de S. Chapa ya que, debido a su naturaleza «conica basada en el concepto de flujo de datos, tacilita la representación y comprensión de procedimientos, así como la generación automática, de lineas de códino en algún lenguaje tradicional.

### **INTRODUCCION**

Una de las entidades de mayor importancia y movimiento, administrativo dentro de la Escuela Nacional de Estudios Profesionales Ácatlán, es el Departamento de Servicio Social. Este departamento, es el responsable de la captación, evaluación y difusión de tos programas de servicio social, así como del registro, control y evaluación, de los prestadores del mismo. En adición a ésto, el Departamento, de Servicio Social cuenta con una sección de Bolsa de Trabajo, la cual presta sus servicios la la comunidad. universitaria

Es aqui donde surge la necesidad de diseñar un sistema, automatizado que cubra. satisfactoriamente los requerimientos de información del Departamento en su parte administrativa, manejando en forma eficiente el registro y control de los prestadores y de los programas del servicio, social.

Dicho sistema utilizará una metodología de diseño e implementación del modelo de fluio da datos desde un nunto de vista, único. Para el primero, se considera el modelo. de procesos basado en el flujo de datos de Gane/Sarson de requerimientos en Ingeniería de Software. El segundo utiliza el lenguaje de flujograma de S. Chapa para el desarrollo de los principales programas, los cuales podrán ser transformados posteriormente en código en dBase III, Los programas de captura deberán estar directamente desarrollados en dBase III. Plus, debido a los múltiples controles de validación que contienen, y que son dificiles de implementar en el lenguaje de fluioorama.

El sistema diseñado para cubrir tales necesidades denominado SICTESS (Sistema de Control de Trámites y Evaluación del Servicio. Social) está fundamentado en técnicas de análisis estructurado, de sistemas (también conocidas como Indeniería de Software), incorporando, el desarrollo de Diagramas Lógicos de Fluro de Datos para el análicis del sistema (capitulo 2), un diseño descendente (top-down) y modular (capítulo 3), y el desarrollo, del mismo en un fenguaje relacional, (capítulo 4).

El capítulo 1 presenta una descripción de los diferentes modelos de bases de datos que se establecen para el diseño de un Sistema Mane, ador de Bases de Datos (DBMS). Se dan los elementos principales, que deben constituir un modelo relacional.

En el capítulo 2 se analizan en forma detallada las inecesidades y los problemas por resolver que presenta el Departamento, de Servicio Social y el flujo de información a través de los estados, que lo componen, utilizando diagramas de flujo de datos (DFD).

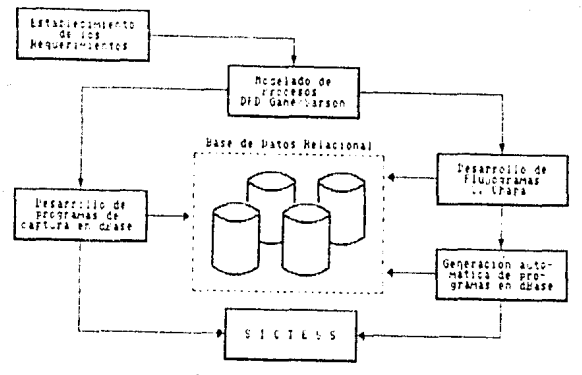

Ecquema general de la tecic

El capítulo 3 comprende el diseño estructurado de los módulos que componen el sistema, así como el diseño de la base de datos, siguiendo un esquema relacional

En el capítulo 4 se elaboran los principales programas que componen el sistema utilizando el lenguaje de flujograma desarrollado por S.Chapa, el cual consta de un lenguaje gráfico con el modelo de flujo de datos que unifica lo planteado en los requerimientos con el modelo de flujo de datos de Gane/Sarson.

Por último se presentan las conclusiones obtenidas del presente trabajo, la bibliografía y un apéndice el cual contiene. los programas fuente de captura desarrollados en dBase III Plus

Es importante resaltar la principal contribución de la presente tesis, la cual consiste en el desarrollo del sistema en un nivel alto de abstracción, incorporando una nueva metodología para el desarrollo de sistemas.

#### CAPITULO 1: **BASES DE DATOS**

Aún cuando no existe una definición formal de lo coue es una Base de Datos, puede decirse, que una base de datos eficiente, es una colección de datos interrelacionados. almacenados en conjunto, sin redundancias periudiciales o innecesarias, cuva finalidad es la de servir a una o varias aplicaciones a la vez de la meior manera, posible. Los datos se almacenan de modo que resulten independientes de los programas que los usan: se emplean métodos bien determinados para incluir datos nuevos y modificar o extraer los datos va existentes. Se dice que un sistema comprende una colacción de bases de datos, cuando estas son totalmente independientes desde un punto de vista estructural

Las características básicas con que debe contar una base de datos son:

- no redundancia de datos
- independencia de datos
- interconectividad
- seguridad
- accesibilidad en tiempo real

#### 1.1 ORGANIZACION DE LOS DATOS

Existen 3 tipos de organización de los datos en el manejo de base de datos, los cuales son:

1. Organización de Archivos.

Esta parte se preocupa de la vista de los datos, tal como lo percibe el programador de aplicaciones.

- 2. Organización Lógica Global de los Datos. Se preocupa de la organización general de la base de datos, de la cual pueden derivarse multiples organizaciones de archivos.
- 3. Organización Física de Almacenamiento. Tiene como objetivo la representación y la distribución física de los datos y la organización de estos en las unidades de almacenamiento (índices, punteros, cadenas, etc.).

El presente trabajo está dedicado a la organización lógica, de los datos dentro de la base de datos

#### Objetivos Primarios de la Organización de la Base de Datos

A continuación se presenta una relación de los objetivos básicos, que se persiguen al tener organizados los datos dentro de la base, de datos.

- 1. Los datos oodrán utilizarse de múltiples maneras. Diferentes usuarios, que perciban inclusive en forma, diferente, los datos, pueden emplearlos de distintas maneras.
- 2. Se protegerá la inversión intelectual. No será necesario rehacer los programas y las estructuras lógicas, existentes (que pueden representar varios años/hombre de trabajo) cuando se modifique la base de datos.
- 3. Baio costo.

Baio costo de almacenamiento y uso de los datos, y i minimización i del costo de los cambios

4. Menor proliferación de datos.

Las necesidades de las quevas aglicaciones se satisfarán, con los datos existentes más que creando nuevos archivos evitándose lasí la excesiva proliferación de datos que se advierte en la mayoría de las bibliotecas de cintas hasta hace pocos años

5. Desempeño.

Los pedidos de datos se atenderán con la rapidez adecuada, según, el uso que de ellos babrá de bacerse

#### 6. Claridad

Los usuarios sabrán qué datos se encuentran a sul disposición y los comprenderán sin dificultad.

7. Facilidad de uso.

Los usuarios tendrán fácil acceso a los datos. Las complejidades internas son ajenas al usuario, gracias al sistema de administración de la base.

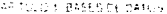

8. Flexibilidad

Los datos podrán utilizarse o analizarse de manera flexible, con diferentes caminos de acceso

- 9. Rapida atención de interrogantes no previstos. Las solicitudes espontáneas de información se atenderán, sin, necesidad de escribir un programa de aplicación (lo cual significa un cuello de botella debido a la pérdida de tiempo), sino utilizando un lenguaje de alto nivel para consultas o igeneración de recurtes.
- 10. Facilidad para el cambio

La base de datos nuede crecer y variar sin interferir, con las maneras establecidas de utilizar tris datos.

11. Precisión y coherencia.

Se utilizarán controles para garantizar la precisión. El sistema, evitará las versiones múltiples de los mísmos elementos de datos con diferentes estados de actualización

12 Reserva

Se evitará el acceso no autorizado a los datos. Los datos podrán estar sujetos a diferentes restricciones de acceso, para diferentes usuarios.

13. Protección contra perdida o daño.

Los datos estarán protegidos contra fallas y catástrofes, y contra delincuentes, vándalos, incompetentes y personas, que intenten falsearlos.

14. Disponibilidad.

Los datas se hallarán inmediatamente disponibles para los lusuarios casi todas las voces mini los necesiten.

Objetivos Secundarios (para facilitar el logro de los objetivos primarios).

1. Independencia física de los datos. El hardware de almacenamiento y las técnicas físicas de almacenamiento podrán modificarse sin necesidad de cambiar los programas de aplicación.

CAPITILO \* BASES DE DATOS

2. Independencia lógica de los gatos.

Podrán agregarse nuevos items de datos, o expandirse la estructura liónica general, sin que sea necesario, reescribir los programas, de aplicación existentes.

- 3. Redundancia controlada Los elementos de datos serán almacenados una sola vez lexcepto, cuando existanrazones técnicas, económicas o de seguridad que aconsejen el almacenamiento. redundante
- 4. Adecuada rapidez de acceso. Los mecanismos de acceso y los métodos de direccionamiento serán lo suficientemente rápidos, en función de los usos previstos.
- 5. Adecuada rapidez de exploración. La conveniencia y necesidad de la exploración espontanea, se incrementarán en la medida que se difunda el uso interactivo, de los sistemas.
- 6. Normalización de los datos dentro de un organismo. Se necesita un acuerdo interdepartamental sobre los formatos y las definiciones de datos. La normalización lentre departamentos les indispensable porque de otro modo, ellos crearian datos, incompatibles.
- 7 Diccionario de datos Se necesita un diccionario de datos que defina todos los elementos, de datos
- 8. Interface de alto nivel con los programadores. Los programadores de aplicaciones deben disponer de medios sencillos para pedir datos y estar aislados de las complejidades internas de organización y direccionamiento de los archivos
- 9. Lenguaie del usuario final.

Un lenguaje de consulta de alto nivei e un lenguaje para la generación de reportes permitiran que los usuarios finales se vean libres de tener que escribir un programa de aplicación convencional.

#### CAPITION 1, BASES DE DATOS

10. Controles de integridad.

Siempre que sea posible, se recurrirá a revisar los límites y otros controles para asegurar la exactitud de los datos

- 11. Fácil recuperación en caso de falla. Recuperación automática sin pérdida de datos.
- 12. Alinacion.

La base de datos debe ser afinable para meiorar sul desempeño, sin exigir la reescritura de los programas de aplicación

- 13. Avudas para el diseño y la supervisión. Avudas que nermitan al diseñador o al administrador de datos predecir y optimizar el desempeño.
- 14. Migración o reorganización automática. Migración de datos u otra reorganización física previstas para mejorar el desempeño

A continuación se presentan los tipos de estructuras a que se ajustan las relaciones en una base de datos. Estas estructuras pueden ser del tipo jerárquico, en red o relacionales. Cabe mencionar que tanto las estructuras jerárquicas como las de redes se dejan descomponer en grupos de archivos planos (matriz bidimensional donde cada registro, tiene el mísmo número de campos) con elementos de datos redundantes en ocasiones.

#### **1.2 ESTRUCTURA JERARQUICA**

Esta estructura se representa por medio de árboles.

Todo árbol está compuesto por una jerarquía de elementos denominados, nodos. El nivel más alto de la jerarquia tiene un solo nodo denomindo raíz.

Con excepción de la raíz, todo nodo está vinculado a otro inodo de nivel superior llamado padre. Ningún nodo puede tener más de un padre. Por otro lado, todo elemento puede tener uno o más elementos relacionados, en un nivel más bajo denominados hitos. Los elementos que se encuentran en las puntas de las ramas (es decir, aquellos nodos, que no tienen hijos) se llaman hojas.

CAPITULO 1: BASES DE OATOS

En la Fig. 1.1, el nodo 1 es la raíz. Los elementos 5 y 6, 8-12 y 14-22 son hojas.

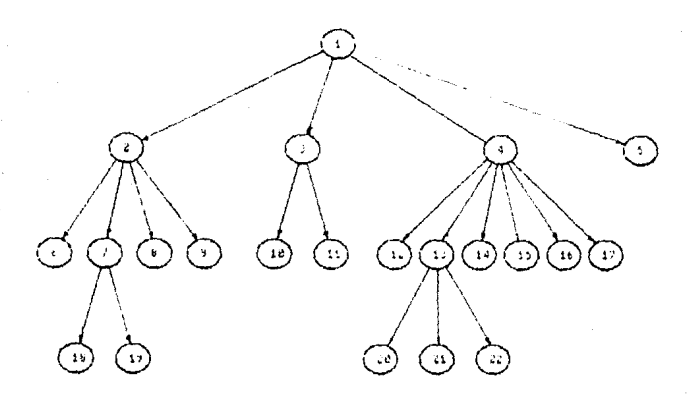

FIC. 1.1 Estructura jorárquica

Todo árbol puede ser descrito como una jerarquía de nodos con relaciones binodales, de tal modo que:

- 1. El más alto nivel de la jerarquia tiene un solo nodo. Ilamado raíz.
- 2. Los nodos restantes se reparten en  $m = 0$  conjuntos disjuntos (es decir, no conectados) T, ..., T. y cada uno de estos conjuntos constituye a su vez un arbol. Los árboles T., ..., T.se llaman subárboles de la raíz.

Dentro de la terminología utilizada para describir árboles tenemos:

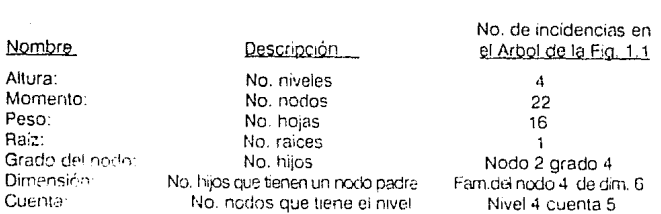

El nombre de Base de Datos Jerárquica se aplica a los archivos i que presentan relaciones de tipo árbol entre sus registros.

En la Fig. 1.2 se muestra una base de datos de tipo jerárquico con 2 tipos de registro.

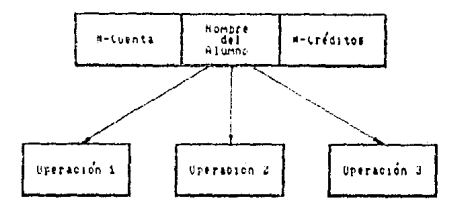

FlG. 1.2 Base de dates jerárquica con dos registros

En la Fig. 1 3 se muestra una base de datos ¡erárquica de 4 niveles

La aplicación de este tipo de estructura es útil en un caso sencillo corno este. pero no así para relacionos más complejas que ino sean de tipo ramificado, ya que algunos tipos de registro pueden tener más de un padre. Además, este tipo de estructura dificulta la actualización de datos debido a la serie de recorridos que tienen que realizarse para alcanzar un nodo específico, por lo que tiende a caer en la redundancia de información.

#### CAPITULO 1: BASES DE DATOS

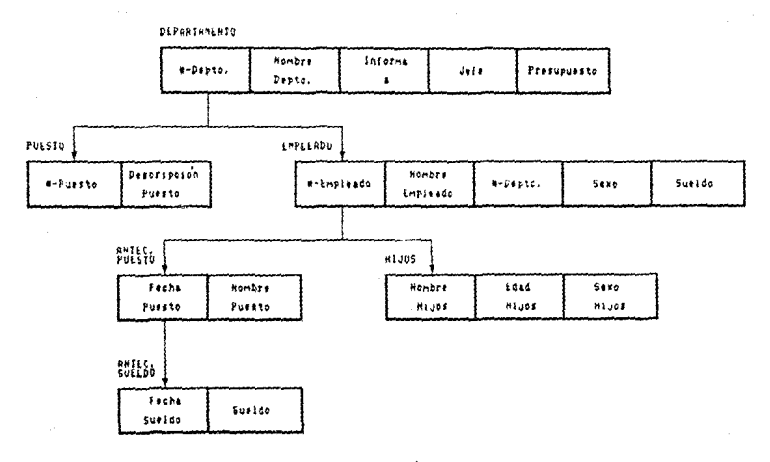

FIG. 1.3 Base de datos jerárquica de 4 alveles

#### $1.3$ **ESTRUCTURA EN RED**

Este tipo de estructura se utiliza en caso de que un nodo hijo l'enga más de un padre, ya que cualquier componente puede relacionarse con cualquier otro.

Es importante hacer notar que toda estructura en red puede reducirse la una forma más simple (de árbol) introduciendo cierta redundacia. Esto se muestra en la Fig. 1.5, la cual se obtiene a partir de la Fig. 1.4a.

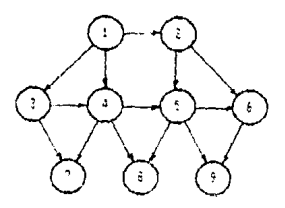

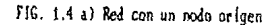

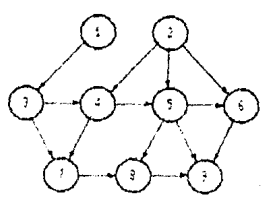

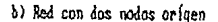

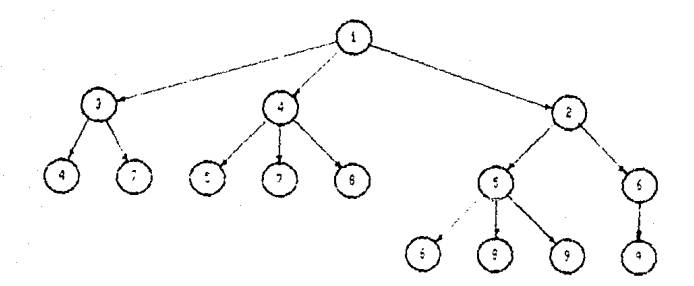

FIG. 1.5 Arbol proveniente de la red de la fig. 1.4a

En algunos casos, esta redundancia no es mucha y se tolera sin problemas; pero en otros es excesiva pues lleva a tener que elaborar varias estructuras de árbol, como lo muestra la Fig. 1.6, la cual proviene de la Fig. 1.4b.

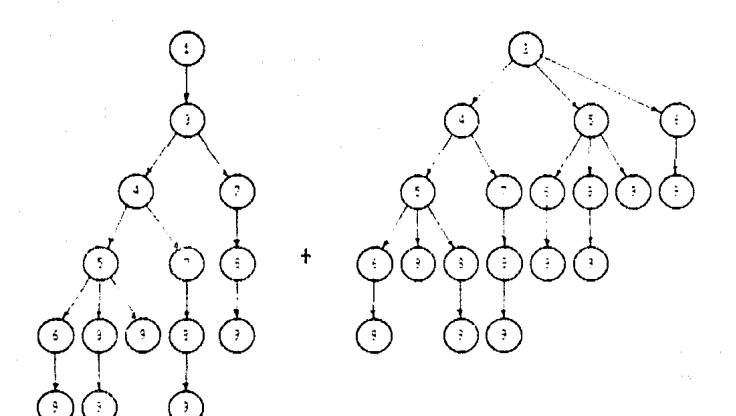

FIG. 1.6 Arboles provenientes de la red de la fig. 1.4b

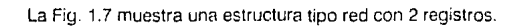

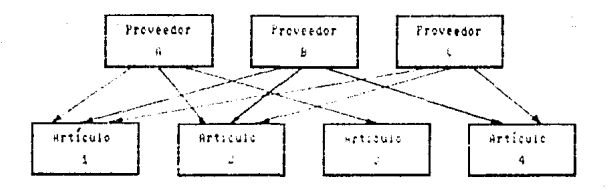

FIG. 1.7 Estructura da red con 2 registros

### 1.4. ESTRUCTURA RELACIONAL

Aún cuando las estructuras jerárquicas y de red presentan algunas facilidades, su complejidad aumenta a medida que se incrementa el número de elementos y sus relaciones entre ellos, creando así una "maraña" de relaciones rebuscadas e inflexibles.

Debido a lo anterior, se hace necesaria la aplicación de una manera de escribir los datos que:

- 1. pueda ser entendida fácilmente por los usuarios que no tienen preparación previa como programadores.
- 2. que haga posible, ampliar la base de datos sin modificación, de la estructura lógica existente, y por lo tanto, sin modificación de los programas de aplicación:
- 3. que permita la máxima flexibilidad en la formulación de interrogantes, de forma no prevista o espontánea.

Una de las maneras más sencillas de representar datos al usuario. Es la que se basa en tablas bidimensionales (renglones y columnas). De la misma forma en que toda estructura en red se reduce a una representación en árbol manteniendo cierta redundancia, cualquier representación, se puede llevar a la forma tabular o de archivo plano bidimensional, admitiendo una adecuada parte de redundancia.

La normalización (proceso generado por E. F. Codd) permite reemplazar, paso a paso, las relaciones entre datos de tipo jerárquico o en red. a una estructura en forma de tabla bidimensional sin perder ningunal de las relaciones existentes entre los datos. Dichas tablas son matrices rectangulares con las siguientes características:

- Cada entrada de la tabla representa un elemento de dato. No hay grupos  $\mathbf{1}$ repetitivos.
- Son homogéneos por columna, es decir, todos los elementos, de una columna  $\overline{2}$ . son de la misma clase.
- $\mathbf{R}$ Cada columna tiene nombre propio
- Todos los rengiones son diferentes; no se admiten rengiones duplicados  $\mathbf{4}$

#### **CAP!TL'i..Ü l BA5t5 ot c1.1os**

5. Tamo los renglones como las columnas pueden considerarse en cualquier secuencia y en cualquier momento, sin afectar por ello ni el contenido de información ni el significado de cualquier función que utilice la tabla.

#### **Esquemas de Relación**

Para comenzar, se darán a continuación algunas definiciones básicas de los conceptos utilizados en el manejo de Bases de Datos. Relacionales:

#### Relación·

Dada una serie de conjuntos  $D_1$ ,  $D_2$ , ...,  $D_3$ . (no necesariamente distintos), se dice que *R* es una Relación sobre estos *n* conjuntos, sí es un conjunto de n tuplas ordenadas  $\{d, ..., d\}$ tales que d. pertenece a D., d, pertenece a D., ..., d, pertenece a D<sub>2</sub>. Los conjuntos D<sub>2</sub>, ... D<sub>4</sub>, son los dominios de R<sub>E</sub>l valor n es el grado de *R.* 

#### Entidad:

Cosa u objeto sobre el cual se almacena información.

#### Elemento de Dato:

Unidad mínima identificable.

#### Campo:

Nombre del atributo o identificador de cada elemento.

#### **Atributcs:**

Cada una de las columnas de la tabla (campos) las cuales contienen una característica de la entidad.

#### Tuplas:

Agrupamiento de elementos de datos o atnbutos. es decir, tos renglones o registros de cada tabla.

#### Dominio:

Conjunto de campos o atnbutos.

#### Clave:

Atnbuto o conjunto de atributos utilizados para identificar un registro o tupla.

#### Clave Prímana:

Aquella que se utiliza para definir unívocamente un registro o tupla; esto es. el 1dent1f1cador de entidad formado por uno o más atnbutos. Esta clave es de gran importancia para la computadora. puesto que se utiliza para localizar al registro o tupla mediante un indice o algoritmo de direccionamiento.

#### Clave Secundaría.

Aquellas que no identifican registros únicos, sino aquellos que tienen cierta propiedad.

#### Bases de Datos Relacionales

Una base de datos se denomina Base de Datos Relacional cuando está construída a base de matrices planas de elementos de datos (tablas)

La relación o tabla es un conjunto de "tuplas" (renglones) y campos (columnas) donde el número de columnas corresponde al "grado" de la relación. Las relaciones de grado 2 se llaman binanas, las de grado 3 terciarias y las de grado n enearias.

El conjunto de valores de un mismo tipo, es decir, los elementos de cada relación, se denominan "dominio". La columna i-ésima constituye el dominio i-ésimo de la relación.

Como mencionamos anteriormente, todos los archivos de datos se puedere representar corno archivos p1anos (tabla).

Para empezar, un archivo que sería plano si no existiera en él un determinado grupo repetitivo, sería normalizado inmediatamente removiendo dicho grupo repetitivo y formando con éi otra tabla o archivo plano aparte, debidamente construido

En la Fig. 1.8, las tuplas del nuevo archivo deben estar provistas de claves adecuadas para ser identificadas univocamente. En el caso de esta figura, #-FACT se repite en el archivo DETALLE, y se le combina con #-ART para formar un identificador exclusivo. Como se observa, de esta forma aumenta en cierto orado la redundancia va que el elemento # FACT aparece 2 veces

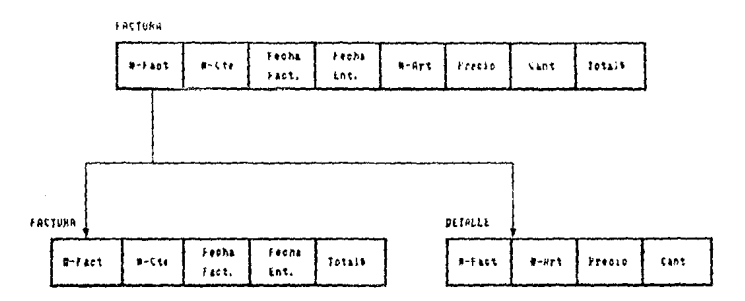

FIG. 1.8 Definición da llaves da registros

Sin embargo, la normalización exige que algunos elementos de datos aparezcan en más de un registro con la finalidad de identificarlos. Esta duplicidad no implica necesariamente un aumento de las necesidades de espacio en almacén, va que esto va relacionado con las estructuras lógicas (representación de los datos), más que con la forma en que se representan físicamente.

Si los grupos repetitivos no se separan de esta forma, al diseñar linicialmente la base de datos, se corre el riesgo de que la siguiente evolución de ésta exija esa separación con posterioridad, lo cual puede implicar serios cambios en los programas y nuevas pruchas (incremento del costo de mantenimiento).

#### Llaves

Toda tupla debe estar asociada con una clave que permita su identificación. A veces la tupla se identifica mediante un solo atributo

En el ejemplo anterior. #-FACT identifica las tuplas FACTURA. En algunas ocasiones es necusario recurrir a más de un atributo para lograr la identificación inequivoca de una tupla. Este es el caso de la tupla DETALLE. cuya llave deberá estar formada por la fusión de 2 atributos: #·FACTy #·ART Por lo tanto. se dice que la llave debe cumplir los siquientes requisitos:

- 1. Identificación unívoca: en cada tupla de una relación, el valor de la clave debe identificar uriivocamente esa tupla.
- 2. No redundancia. ningún atributo de la clave podrá descartarse sin destruir la propiedad de identificación univoca.

En cada tupla puede existir rnas de un con¡unto de atributos capáz de satisfacer estos 2 requisitos. Estos conjuntos se denominan "llaves candidatas" de las cuales se selecciona una llave primaria" usada para identificar el registro. Para simplificar la Fig. 1.8. tendremos la siguiente notación·

FACTURA: (#.:FACT. #-PROV. FECHA-FACT. FECHA-ENT. TOTAL\$) DETALLE: (#-FACT, #-ART, PRECIO, CANT)

donde el rubro que antecede al paréntesis es el nombre de la relación, los nombres dentro del paréntesis son los dom1n1os y los subrayados corresponden a las llaves primarias.

#### Base de Datos Jerárquica

A continuación se verá una forma normalizada de la estructura de árbol que muestra la F1g. 1.3. DEPTO: (#-DEPTO, NOM-DEP. INF-A. JEFE. PRESUP) PUESTO: (#-DEPTO. #-PUESTO, DESC-PUESTO) EMPLEADO: (#-EMP. NOM-EMP. #-DEPTO. SEXO. SUELDO) ANTEC\_PUESTO: (#-EMP. FECHA. PUESTO)

CAPITULO 1: BASES DE DATOS

### HIJOS: (#-EMP, NOM-HIJOS, EDAD-HIJOS, SEXO-HIJOS)

NOTA: Como veremos más adelante, a estas relaciones deberá aplicarse, un paso más de normalización.

#### Base de Datos en Bed

En la Fig. 1.9 se muestra un esquema en red y una de varias formas inormalizadas posibles. Algunas de estas vinculaciones representan relaciones entre datos.

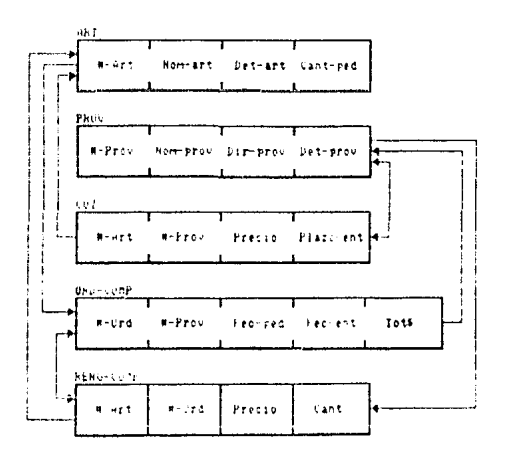

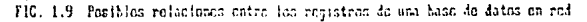

Como se observa, algunas vinculaciones de la Fig. 1.9 son inecesarias, ya que forman parte de referencias cruzadas que lo unico que originan les la saturación del esquema con lineas y flechas.

ART: (#-ART, NOM-ART, DET-ART, CANT-PED) PROV: (#-PROV, NOM-PROV, DIR-PROV, DET-PROV) COT: (#-ART, #-PROV PRECIO PLAZO-ENT) ORD-COMP: (#-ORD, #-PROV, FEC-PED, FEC-ENT, TOTS) RENG-COMP. (#-ART, #-ORD, PRECIO, CANT)

En general, las lineas con punta de flecha inducen al diseñador de la base de datos lógica a dibujar estructuras inflexibles, engañosas y a veces inválidas. En cambio, la representación relacional es siempre flexible, fácil de comprender y matemáticamente rigurosa, si se elecuta debidamente.

#### $1.5$ ALGEBRA RELACIONAL Y CALCULO RELACIONAL

Una vez establecidas las diversas tablas, es posible realizar, una serie de "operaciones" tales como unir (JOIN) varias de ellas len una sola lo seleccionar únicamente las tuplas o los dominios deseados de la tabla (SELECT y PROJECT).

Dichas selecciones se realizan por medio de operadores basados en el Algebra Relacional y el Cálculo Relacional.

Mediante el Algebra Relacional, el usuario declara un conjunto, de operaciones de alto nivel que deben ejecutarse sobre ciertas relaciones (u otros agrupamientos de elementos de datos). Estos operadores pueden ser de dos tipos, los operadores relacionales de la teoria de conjuntos como son la unión, intersección, diferencia y producto cartesiano. y los operadores relacionales especiales de selección. provección, unión y división.

Aún cuando el álgebra es menos "amigable con el usuario" que llenguajes tales como QBE y SQL, es importante debido a que sirve como patrón para medir otros fenquales. También sienta las bases para la investigación de varios aspectos de la administración de bases de datos, tales como el diseño de bases de datos, la definición de vistas y la reestructuración

Un modelo de bases de datos relacional consta de dos componentes principales:

1. la estructura de datos relacionales o normalización (ver seccion 1.6).

2. el álgebra relacional

Se dice que un sistema de bases de datos es totalmente relacional cuando soporta bases de datos relacionales (incluvendo los conceptos de dominio y llave y las replas de integridad o normalización), y soporta al menos un lenguare tan potente como el álgebra relacional.

Un sistema semirrelacional es aquel que soporta bases de datos relacionales. pero que tiene un lenguaje menos potente.

El Cálculo Rejacional es un cálculo de predicados aglicado. propio de las bases de datos relacionales (una notación que sirve para definir una relación que ha de derivarse de las relaciones va existentes en la pase de datos). Es el más alto nivel de automatización, mediante el cual, el usuario manifiesta lo que quiere y el sistema, se ocupa de satisfacerlo. Por esta razón es más difícil de implementar que el Algebra Relacional.

La Tabla 1 muestra algunos símbolos y operadores utilizados en el Cálculo **Belacional** 

A continuación se presentan algunos elemplos de la aplicación del Cálculo Relacional basados en las tablas de la Fig. 1.10. Como se puede observar, dichas tablas son de grado 5 (número de dominios o columnas) con cardinalidad 5 (número de tuolas o renglones).

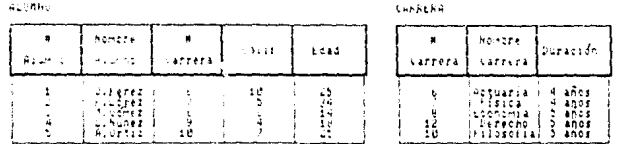

#### FIG. 1.18 Ejemplos de tablas relacionales

Tabla I. Símbolos del Cálculo Relacional

#### **EXPLICACION**

Conjunto de valores de los elementos de datos en el dominio "v" de la relación "x"

Una relación flamada "A" formada por los dominios que contienen los conjuntos de valores  $x_i, y_i, x_k, y_k, \ldots$ 

'De modo que". La expresión a la izquierda de los dos puntos indica que es lo que debe obtenerse, mientras que la expresión escrita a la derecha es un calificador

"Existe"

"Para todo"

"y". Valen a la vez las condiciones unidas con este simbolo

"o". Una cualquiera de las condiciones unidas con este símbolo

"no". No es aplicable la condición escrita a la derecha del simbolo

Igual a, no igual a, menor que, mayor que

Flivator Isteral de x

**SIMBOLO** 

 $x.y$ 

<u>، ع</u>

 $A(x, y, x, y, 1)$ 

 $22^{1}$ 

CAPITILO 1: BASES DE DATOS

 $\ddagger$ Utilizando la relación ALUMNO de la Fíg. 1.10, obtener, una relación llamada Q, que contenga el conjunto de valores NOMBRE-ALUMNO para todos los alumnos de la carrera número. 6:

QIALUMNO NOMBRE-ALUMNO) ALUMNO #-CARRERA = 6

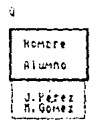

 $\mathbf{z}$ Utilizando la misma relación ALUMNO, obtener una relación que contenga los dominios NOMBRE-ALUMNO y CALIF para cada uno de los alumnos de la carrera 6 con calificación mayor a 8:

Q(ALUMNO NOMBRE ALUMNO ALUMNO CALIF) ALUMNO CARRERA = 6 ^ ALUMNO CALIF > 8

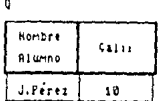

Usando las relaciones ALUMNO y CARRERA, obtener una relación Q en la que  $3<sub>1</sub>$ aparezca el nombre del alumno, la carrera y la duración para los alumnos que tengan más de 20 años:

Q(ALUMNO NOMBRE-ALUMNO ALUMNO #-CARRERA, CARRERA DURACION): ALUMNO EDAD > 20

Ó

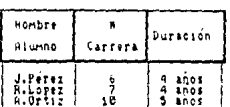

#### 1.6. NORMALIZACION

Como se mencionó anteriormente, la normalización es un proceso, que le da a una serie de relaciones (tablas) toda la versatilidad y máxima protección posible contra futuros cambios que la base de datos nueda tener.

Ahora se verá cada uno de los pasos necesarios para generar una tabla normalizada

#### Primera Forma Normal (1FN)

"Una relación R está en "Primera Forma Normal (1FN)" si v sólo si todos los dominios subvacentes solamente contienen valores atómicos".

Esta primera regla establece que no es posible tener una tabla como la que muestra la Fig. 1.11, va que el atributo LOCALIDAD no contiene un solo valor atómico simple. sino uno compuesto.

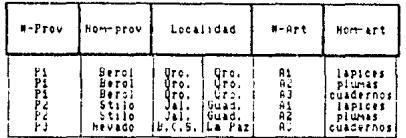

FIG. 1.11 Tabla antes de aplicar la 1PM

La Fig. 1.12 es una representación de la tabla de la Fig. 1.11 después de haber pasado por la 1FN, ya que todos sus elementos son atómicos.

| $A - P$ rov | $I$ Nom-pro $\epsilon$                                     | Latado                         | Ciclad                                          | $N - R + t$                      | <b>Hom-art</b>                                                                                 |
|-------------|------------------------------------------------------------|--------------------------------|-------------------------------------------------|----------------------------------|------------------------------------------------------------------------------------------------|
| ŀ١<br>۲i    | Berei<br>Berol<br><b>beroi</b><br>51110<br>Staie<br>Nevado | Urc.<br>Ūгo.<br>uro.<br>B.C.S. | Oro.<br>Crc.<br>.10.<br>Guad.<br>Guad.<br>a Faz | A1<br>Aг<br>A.<br>65<br>нd<br>нJ | <b>Jarress</b><br>Piunas<br> cuadernos <br><b>Lapices</b><br><b>PLUMAS</b><br><b>Cuadernos</b> |

FIG. 1.12 Tabla después de aplicar la 1FN

Antes de continuar con la Segunda Forma Normal, es necesario reconocer cuáles atributos dependen de otros. para lo cual se tiene la siguiente definición de Dependencia Funcional.

"Dada una relación R, el atributo Y de R es "Funcionalmente dependiente" del atributo X de R sí y sólo si cada valor de X en R tiene asociado exactamente un valor de Y en R (en cualquier instante)"

Decir que Y es funcionalmente dependiente de X equivale a decir que Y depende de X; esto es, que si en algún momento conocemos el valor de X, el valor de Y quede automáticamente determinado.

Considerando la relación de la Fig. 1.12, tenemos la siguiente estructura:

PEDIDO (#-PROV, NOM-PROV, EDO, CD, #-ART, NOM-ART)

Para observar mejor estas dependencias funcionales, se utilizará el diagrama de la Fig. 1.13. Si Y es funcionalmente dependiente de X, se dibuja una flecha que va de X a Y. (Se toma esta notación para estar de acuerdo a la notación utilizada en lógica matemática. donde  $X \rightarrow Y$  significa que X identifica a Y).

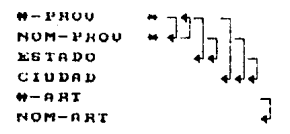

FIG. 1.13 Esquema de relación de la tabla de la fig. 1.12

Los asteriscos distinguen a los atributos primos (miembros de llaves candidatas).

Como se observa, un mísmo atributo quede ser funcionalmente, dependiente de un grupo de atributos más que de uno solo.

A continuación se tiene la siguiente definición de Dependencia Funcional Completa:

"Un atributo o colección de atributos Y, de una relación R. es "Dependiente funcional completo" de otra colección de atributos X de la mísma relación R. si Y es funcionalmente dependiente del total de X pero no de ningún subconjunto  $d\theta$   $X^{\bullet}$ .

Con esta definición se puede observar como el atributo ESTADO, por ejemplo, es dependiente funcional completo de la llave concatenada #PROV y NOM PROV, es decir, de los atributos primos.

#### Segunda Forma Normal (2FN)

\*Una relación R está en Segunda Forma Normal (2FN) si y sólo si está en 1FN y cada uno de sus atributos no primos es dependiente funcional completo de cada llave primaria de R.

Esto implica que todos los atributos no primos deben depender forzosamente de la llave primaria, no importando si dependen de otres llaves secundarias u otros atributos no primos.

Como se dijo anteriormente, un atributo es no primo si no participa en la llave primaria.

La Fig. 1.14 representa la 2FN de la tabla de la Fig. 1.12.

#### CAPITION BASES DE DATOS

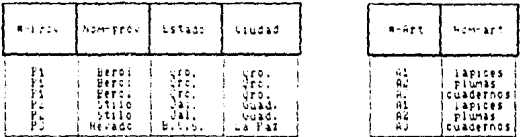

FIG. 1.14 Tablas después de aplicar la 2FN

Como se observa, fué necesario descomponer esta tabla en 2 sub-tablas, ya que NOM ART no dependía de #-PROV sino unicamente de #ART.

En el díagrama de la Fig. 1.15 se observa la dependencia de los atributos no primos con las llaves primarias.

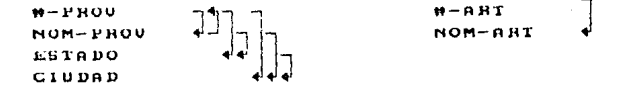

FIG. 1.15 Esquemas de relación de las tablas de la fig. 1.14

### Tercera Forma Normal (3FN)

"Una relación R está en Tercera Forma Normal (3FN) si y sólo si está en 2FN. y todos y cada uno de sus atributos no primos son dependientes no transitivos de la llave primaria de R"

Esto significa que todos los atributos no primos pueden depender única y exclusivamente de la llave primaria. En este caso, no se permite la dependencia hacia cualquier otro atributo que nos sea esta misma llave.

Los diagramas de la Fig. 1.16 muestran las tablas de la Fig 1.14 en su 3FN.

#### CAPITULO 1: BASES GE CATCO

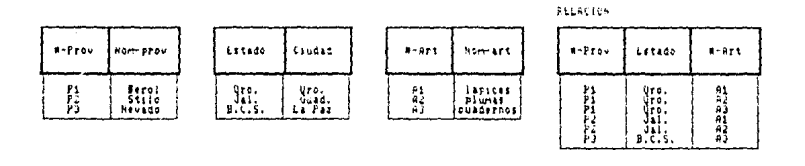

FIG. 1.16 Tablas relacionaies después de aplicar la 3FM

Como so observa, fué necesario descomponer la relación en 4 tablas. donde cada una do eílas ha eliminado las dependencias transitorias de las tablas anteriores. También han sido eliminadas aquellas tuplas que estaban duplicadas.

El diagrama de la F1g. 1.17 muestra cómo quedaron estas relaciones después de haber aplicado !a 3FN

h-Phov  $H - A H$  $H - PH$ **ESTADO** NOM-ART CIUDAD 4 NON-PHOU A...... ft-AHT

FIG. 1.17 Esquemas do rolación do las tablas do la fig. 1.16

Para concluir esle capítulo, se detallarán las ventajas que reporta la represenlacíón de dalos en la forma normalizada, y particularmente on la 3FN.

NOTA:Aun cuando en este trabajo se hace referencia hasta la 3FN. es importante señalar que existen otras formas normales, las cuales van agregando una serie de restricciones al universo de las bases de datos.

28

#### Ventajas del Uso de la 3FN

- 1. Facilidad de uso. La manera más fácil de representar la mayor parte de los datos para el usuario inexperto, es la que se basa en el empleo de tablas bidimensionales.
- 2. Ffexibllfdad. Las operaciones del tipo Proyección y Unión permiten partir y juntar relaciones con el fin de dar al usuario los archivos que necesita para sus aplicaciones en el formato en que lo requiera.
- 3. Precisión. Los enlaces dirigidos, muy comunes en las representaciones lógicas actuales. son frecuentemente engañosos. Las Relaciones (tablas) tienen un significado preciso *y* pueden ser manipuladas mediante el Algebra o el Cálculo Relacional.
- 4. Seguridad. Con este modelo es más fácil implementar los controles de segundad, ya que las autorizaciones de seguridad se refieren a las relaciones y van ligadas a los atributos más sensibles
- 5. Relacionabilidad. Se tiene la máxima flexibilidad para relacionar atributos de diferentes conjuntos de tuplas o archivos (tablas).
- 6. Facilidad de implementación. El almacenamiento físico de los archivos planos es eventualmente menos complejo que el de los árboles o las estructuras en red.
- 7. Independencia de datos. Las bases de datos están obligadas a crecer a causa de la adición de nuevos atributos, nuevas tuplas y nuevas relaciones. Se les usará también de distintas maneras. S1 la base de dalos esta normalizada con **independencia de datos en el software, será más senc1Ho reestructurar los**  datos sin tener que volver a escribir los programas de aplicación. De iqual forma, esto reducirá o controlará los costos de mantenirmento.
- 8. Lenguaje para la manipulación de datos. El lenguaje utilizado en la manipulación de los datos podrá estar basado en el álgebra o cálculo relacional, lo cual es una forma de homogeneizar estos lenguajes.
- 9.  $C$ laridad. La representación de los datos en tablas facilita su comprensión y su **USO, no así en el caso de las estructuras jerárquicas o en redi donde el diseño** de las gráficas utilizando líneas y flechas lo hace menos legible.

### **CAPITULO 2: ANALISIS DE LOS REQUERIMIENTOS DE INFORMACION**

#### **DEL DEPARTAMENTO DE SERVICIO SOCIAL**

Este capítulo comienza con la descripción de la técnica de análisis estructurado de sistemas desarrollada por Gane y Sarson, la cual se basa en la definición de Diagramas de Flujo de Datos (DFD), y en la especificación de cada uno de los elementos que componen el sistema analizado. Posteriormente se muestra la utilización de esta técnica para realizar el análisis del sistema de información que operara en el Departamento de Servicio Social

#### **2.1 TECNICA DE ANALISIS ESTRUCTURADO DE SISTEMAS**

Como se mencionó anteriormente. este capítulo está basado en el empleo de la técnica de análisis estructurado de sistemas en la cual se desarrolla un Diagrama Lógico de Flujo de Datos (DFD). Este diagrama utiliza los cuatro símbolos que se muestran en la F1g. 2.1, los cuales permiten diseñar modelos lógicos que representen el comportamiento de jos procesos de información que se están analizando.

Las entidades externas son generalmente clases lógicas de cosas o personas, las cuales representan una fuente o destino de transacciones. Cada entidad externa se encuentra fuera de los límites del sistema que se está considerando (ver Fig. 2.2). Un flujo de datos esta constituido por cualquier medio por el cual los datos pasan de una entidad o proceso a otro. Un proceso es un grupo de actividades manuales o automatizadas ( o ambas) que transforman el contenido del flujo de información. El almacenamiento de datos es el lugar donde se encuentran depositados los datos que utilizan los procesos. También se conocen como archivos.

Un DFD puede hacerse tan detallado corno se desee (dependiendo del nivel de análisis requerido) utilizando estos cuatro símbolos.

La Fig. 2.2 muestra un DFD completo donde se han scñalado los posibles límites de automatización, es decir, los procedimientos administrativos que deberán realizarse. manualmente (P4) y los procesos computacionales (P3, P5, P6, P7, P8 P9 y P10)

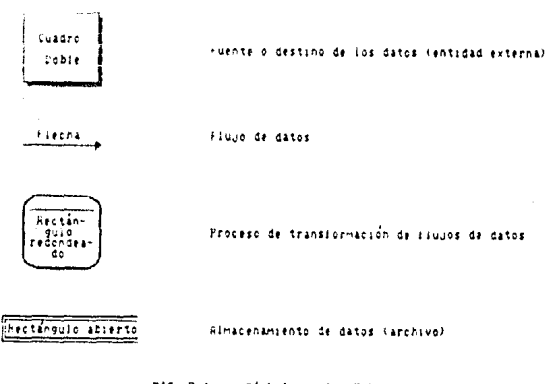

 $F1G. 2.1$ Simbolog del D.F.D.

Además del diseño del DFD, es posible implementar otras herramientas de análisis de sistemas, como es la elaboración de un diccionario de datos, el cual se utiliza para identificar cada uno de los elementos de datos que se encuentran presentes en el flujo de datos, darles nombres significativos, definir cada uno de ellos y organizarlos de tal manera que su definición sea fácilmente localizable. El uso de árboles y tablas de decisión y del lenguaje estructurado o el pseudocódigo, permiten graficar la estructura lógica del sistema y expresar sus políticas en una forma global y sin ambiguïedad. Por último, los diagramas de acceso inmediato permiten diseñar la forma más eficáz de tener acceso a los datos que se encuentran en los archivos del sistema (ver Fig. 2.3).

#### 2.2 ANALISIS DEL FLUJO DE DATOS DEL DEPARTAMENTO DE

#### **SERVICIO SOCIAL**

A continuación se analiza en forma getallada el flujo de datos que manejan los procesos realizados por el Departamento de Servicio Social, determinando así las partes principales en las cuales intervendrá el Sistema de Control de Trámites y Evaluación del Servicio Social (SICTESS).

COAP-THEOLA ANALISIS DE LOS PEORFRIMIENTOS DE INFORMACION DEL DEPARTAMENTO DE SERVICIO SOCIAL

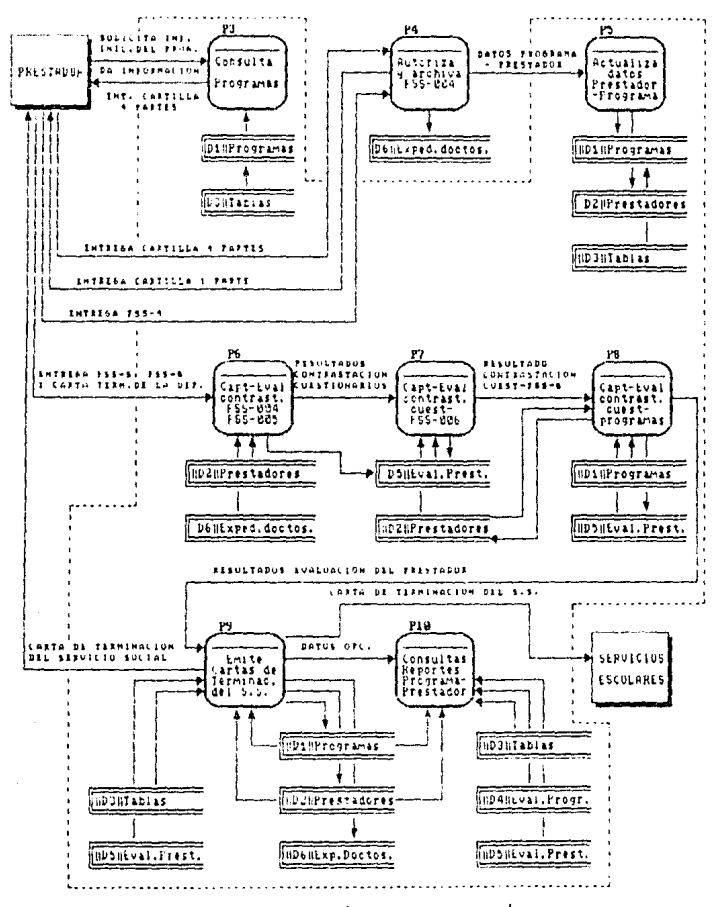

FIG. 2.2 Posibles limites do automatización

 $32$
CAPITULO 2: ANALISIS DE LOS REQUERIMIENTOS DE INFORMACION DEL DEPARTAMENTO DE SERVICIO SOCIAL

DFD GIODAL Lapiosión de<br>cada proceso **DFD** detailado  $\begin{array}{c}\n\text{Lógrca} \\
\text{externa} \\
\text{d} \\
\text{procesios}\n\end{array}$ Contenido<br>y estruc-<br>tura del<br>flujo de<br>datos Análisis<br>Ar acceso<br>innediato  $\frac{1}{100}$ ू ग  $5100.7$ 1113.00 Diccionario<br>de datos Herramientas<br>10910as Diagrama de<br>acceso inmediato

### $F1G. 2.3$

Componentos de un modelo logico

CAP-TULO 2: ANALIS-S DE LOS PROJERNIERIOS DE INFORMACION DEL OBPARTAMENTATO DE PERVICIO SOCIA-

Para llevar a cabo esta actividad, se realizó en primera instancia la revisión de los registros manejados por el departamento, así como la observación de las actividades ahí ejecutadas. lo cual permitió extraer la información suficiente.

#### **lden!lllcaclón de los Estados Administrativos del**

#### **Departamento de Servicio Social**

El Departamento de Servicio Social de la Escuela Nacional de Estudios Profesionales Acatlán está compuesto por las siguientes secciones:

1. Una Jefatura de Departamento.

Esta unidad tiene como Objetivo el procurar el óptimo funcionamiento del Departamento, coordinando, organizando. supervisando y autorizando todas las actividades y documentos que se requieran en el mísmo. La información generada por ol SICTESS servirá como herramienta de apoyo para la toma de decisiones de esta sección.

2. Una Sección de Planeación, Evaiuación y Servicio Social Profesional.

El objetivo de esta sección es el optimizar las actividades del departamento, la prestación y los programas de Servicio Social y Bolsa de Trabajo, e implementar la realización del Servicio Social Profesional. Aquí es donde el SICTESS ¡uega uno de sus papeles más importantes, ya que apoyara los procesos de evaluación tanto de los programas como de los prestadores, agilizándolos y reportando información muy valiosa sobre el desempeño y aprovechamiento del Servicio Social.

3. Una sección de Promoción y Difusión.

El objetivo de esta sección es el obtener una óptima prumcción y d1fus1ón de tas actividades del departamento, de los programas y de la prestación del Servicio Social y de la Bolsa de Trabajo. Esta es la sección encargada de captar, registrar y difundir los programas a In comunidad estudiantil. 13 cual se verá apoyada mediante el SICTESS al obtener ágilmente mua In información de los programas requerida por los prestadores.

**4.** Una sección de Trámites Internos y Externos.

**Esta sección tiene como objetivo el procurar la óptima tramitación de la**  documentación correspondiente al Servicio Social. Entre sus funciones se encuentran las de tramitar. registrar. procesar. archivar y depurar toda la documentación manejada por el departamento. Como apoyo a esta sección. et SICTESS facilitará todo el registro y depuración de información de los prestadores, generando los informes requeridos por el prestador y las dernas secciones del **D.S.S.** 

5. Una sección de Bolsa de Trabajo.

El objetivo esencial de esta sección es el contribuir a la satisfacción de las necesidades de empleo profesional de los solicitantes y las del mercado de trabajo **profesional.** buscando una mayor identificación entre ambas, en función de la formación profesional. La agilización y optimización de los procesos ejecutados por **esta sección, no se encuentran contemplados en este trabajo. por lo que seran**  Objeto de algún traba10 posterior.

Además de las múltiples interrelaciones que hay entre cada una de estas secciones, existen otras entidades externas que también interactúan con el Departamento de Servicio Social. como son:

- El Prestador (estudiante o egresado) que realiza o realizará su Servicio Social
- El Solicitante (estudiante o egresado) que solicita los servicios de la Bolsa de **Traba¡o (no incluido en este traba¡o)**
- La Comisión Coordinadora del Servicio Social en Acatlán. la cual regula las actividades del D.S.S.
- La Dependencia o institución donde se realizará el Servicio Social
- La Empresa o institución que requiere del trabajo profesional (no incluído en este trabajo)
- El Departamento de Servicios Escolares. el cual es el encargado de captar las cartas de terminación del servicio social. para llevar el control de la historia académica del estudiante

Los siguientes diagramas representan las interrelaciones que existen entre el Departamento de Servicio Social y las entidades externas. así como las relaciones que  $i$ **existen entre las nusmas secciones que componen al departamento.** 

CAPITULO 2: ANALISIS DE LOS REQUERMIENTOS DE HIFORMADION DEL DEPARTAMENTO DE CERVIDIO SOCIAL

En el diagrama de la Fig. 2.4 se detalla cada una de las actividades que se realizan actualmente entre el Departamento de Servicio Social y las diferentes entidades externas descritas anteriormente.

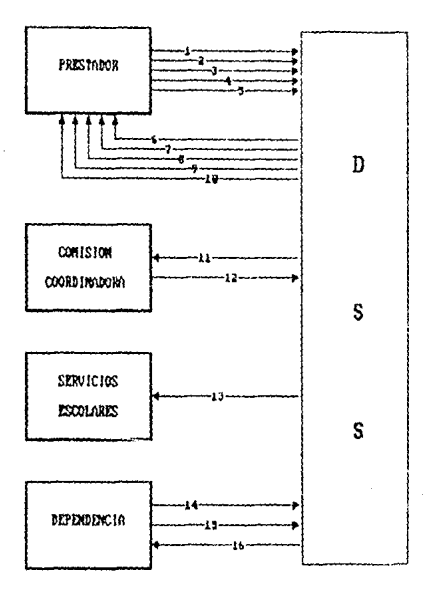

PIG. 2.4 Diagrams de Plujo de información (criginal)

NOTACION: El primer número de la lista es la referencia utilizacia en la e!aboración del diagrama, y el número que se encuentra entre paréntesis al final de cada línea, indica el orden en que se realiza cada una de las actividades en la organización.

- 1. Solicita información (3)
- 2. Entrega documentos (5)
- 3. Entrega Car11lla autorizada por la Dependencia (8)
- 4. Entrega FSS-004 lleno (12)
- 5. Entreça Cartilla, FSS-005 y FSS-006 lienos y carta de terminación de la dependencia (14).
- 6 Informa de los programas y la documentac:ón 1nic•al requerida (4)
- 7. Entrega Cartilla (4 partes) y comprobante de documentos (6)
- 8. Entrega Cartilla (2 partes) y FSS-004 para llenar (11)
- 9 Ent•ega comprobante de documentos. FSS-005 y FSS-006 para llenar (13)
- 10. Entrega carta de terminación del servicio social (15)
- 11. Entrega Cartilla (4 partes) para autorización (9)
- 12 Entrega Canilla autorizada (3 partes) (10)
- 13. Entrega carta de terminación del servicio social (16)
- 14. Aviso de rechazo/aceptación del prestador (7)
- 15. Propone programa de servicio social (1)
- 16. Aviso de rechazo/aceptación del programa (2)

En el diagrama de la Fig. 2.5 se detallan las actividades que se van a hacer más eficientes una vez que el sistema haya sido implementado.

- 1. Entrega Cartilla y cuestionarios llenos (4)
- 2. Entrega Cartiiia (4 partes) y FSS-003 para llenar (3)
- 3. Entrega carta de terminación del servicio social (5)
- 4. Entrega carta de torminación del servicio social (6).
- 5. Propone programa de servicio sccial (1)
- 6. Emite aviso de rechazo/aceptación del programa (2)

El diagrama de la Fig. 2 0 representa la interrelación que existe entre cada una de las secciones que constituyen actualmente al Departamento de Servicio Social, es decir. describe la estructura interna del departamento

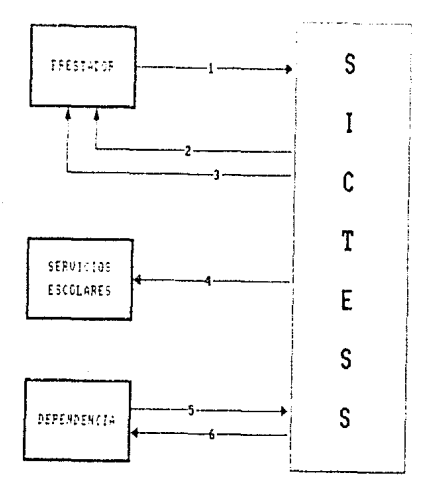

FIG. 2.5 Diagrama de Flujo de Información (revisado)

- 1. Recibe documentos para autorización (4) (14)
- 2. Entrega documentos autorizados (Cartilla, evaluadories y carta de terminación del servicio social) (5) (15)
- 3. Recibe FSS-004 (19)
- 4. Recibe FSS-005 y FSS-006 (22)
- 5. Recibe programas de servicio social (2)
- 6. Aviso de rechazo o aceptación del prestador (24)
- 7. Aviso de rechazo o aceptación del programa (3)
- 8. Capta propuéstas de servicio social de las dependencias (1)
- 9. Recibe aviso de programas aceptados (6)
- 10. Publica los programas aceptados (7)
- 11. Asigna clave a los programas de servicio social (8)
- 12. Solicita detalles del programa (10)
- 13. Recibe documentos (12)
- 14. Recibe Cartillas rechazadas por la dependencia (16)
- 15. Recibe Cartillas autorizadas. Inicia el servicio social (20)
- 16. Recibe carta de terminación de la dependencia (21)
- 17. Recibe aviso de rechazo-aceptación del prestador (17).

CAPITOLO 2: ANALISIS DE LOS REQUERIMIENTOS DE INFORMAÇION DEL DEPARTAMENTO DE SEMINJIÓ SÚCIAL

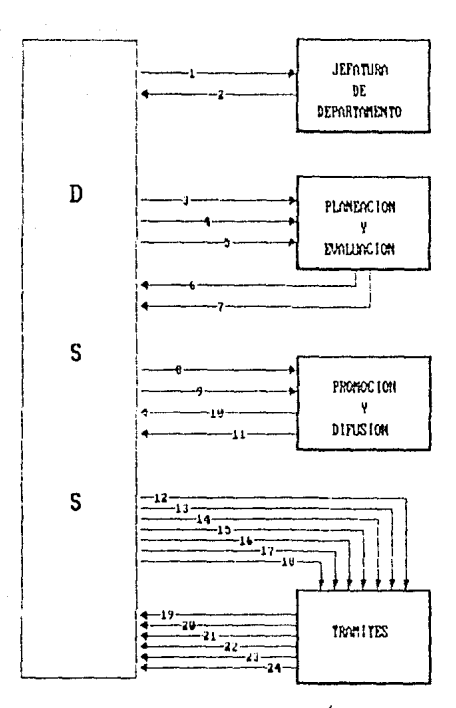

 $F1G.2.6$ Diagrama de flujo de información (original)

- 18. Recibe aviso de rechazo-aceptación del programa (9)
- 19. Presta información detallada de los programas (11)
- 20. Devuelve Cartilla (13)
- 21. Asigna número de expediente (18)
- 22. Entrega cartas de terminación de prestadores aceptados (25)
- 23. Envía programas para evaluaciones subsecuentes (26)
- 24. Turnal programa evaluado, FSS-004, FSS-005 e informe final (23).

DE LOCIADO, FRANCISCO DE JUEGONIS

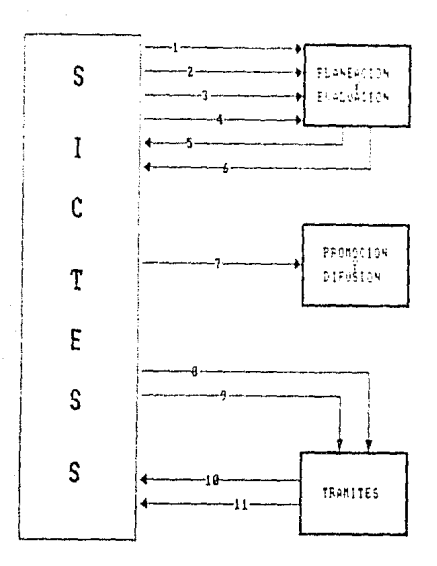

 $F16.2.7$ Diagrama de flujo de información (revisado)

El diagrama de la Fig. 2.7 detalla cada una de las actividades que se realizarán entre las distintas secciones del departamento, una vez que este haya sido automatizado.

- 1. Registra la evaluación del programa (2)
- 2. Registra la contrastación de cuestionarios (6)
- 3. Registra la contrastación de cuestionarios-informe global (7)
- 4. Registra la contrastación de cuestionarios, informe global programa de servicio social (8)
- 5. Emite aviso de rechazo-aceptación del programa (3)
- 6. Emite aviso de rechazo-aceptación del prestador (9)
- 7. Registra los programas de servicio social (1)
- 8. Registra Cartillas aceptadas-rechazadas (5)
- 9. Registra la terminación del servicio social (10)
- 10. Consulta los programas de servicio social (4)
- 11. Emite cartas de terminación del servicio social (11)

 $(11)$ 

#### 2.3 DESARROLLO DE LOS DIAGRAMAS DE FLUJO DE DATOS (DFD).

A continuación se presentan los diagramas de flujo de datos tanto de los procesos de evaluación de los programas de servicio social, como los procesos de tránites y evaluación de los prestadores.

El diagrama de la Fig. 2.8 muestra en forma general el proceso, de captación y evaluación de los ornoramas de servicio social.

En este diagrama se tiene una Entidad externa, que es la dependencia, que propone el programa de servicio social, dos procesos P1 y P2 de captación de programas y asignación de claves y evaluación del servicio social, dos archivos de datos D1 y D3 que contienen los datos, de los programas de servicio social y todos los parámetros que se utilizan a los largo del sistema (carreras libos de programas, ubicaciones,  $\frac{1}{2}$  areas v subareas, etc.) v dos archivos D4 v D6, los cuales contienen, los resultados de las evaluaciones.

A continuación se presenta la descripción general de los elementos que integran este diagrama.

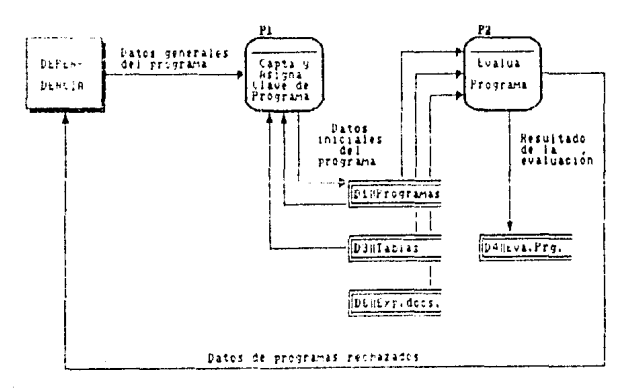

FIG. 2.8 DFD de la Evaluación de los programas de Servicio Social

 $\Lambda$ 

CAPITULO 2: ANALISIS DE LOS REQUERIMENTOS DE INFORMACION DEL DEPARTAMENTO DE SERVICIO SOCIAL

#### No. **NOMBRE**

#### **FUNCION**

- D4 Cantación v Este proceso es el encargado de registrar asignación de los datos generales de cada uno de los programas clave del oronrama cantados. Asignandoles una clave de identificación. Esta clave permitirà dar seguimiento al programa durante su utización en el sistema.
- p2 Evaluación del Este proceso realiza todas las evaluaciones de los programa programas que sean necesarias. Una vez que el programa ha sido evaluado y aceptado, todos sus datos son archivados en el sistema para su control. posterior.
- D1 Programas Archivo que contiene todos los datos del programa. de servicio, social
- DЗ Tablas Archive que contiene los parámetrosque permitirán clasificar a los programas y prestadores del servicio social, como las cárreras, los tipos de programa. las areas y subareas de ubicación, etc.
- D4 Eval, prog. Archivo que contiene los resultados de la evaluación del programa.
- Dß Exp. doctos. Este es un archivo físico que constituye el expediente que contiene los documentos correspondientes a cada prestador.

El diagrama de la Fig. 2,9 muestra cada uno de los elementos, que intervienen en el proceso en sí de trámites y evaluación de llos prestadores del servicio social

Como se puede observar, existen dos Entidades externas, que son el prestador y el departar iento de servicios escolares; ocho procesos diferentes del P3 al P10, que serán descritos posteriormente, y seis tipos de archivos diferentes, del D1 al D6, que contienen todos los datos relativos a los programas y prestadores del servicio social.

A continuación se tiene la descripción de cada uno de las partes procesos que integran este diagrama.

CAPITULO 2: ANALISIS DE LOS REQUERMIENTOS DE INFORMACIÓN DEL DEPARTAMENTO DE SERVICIO SOCIAL

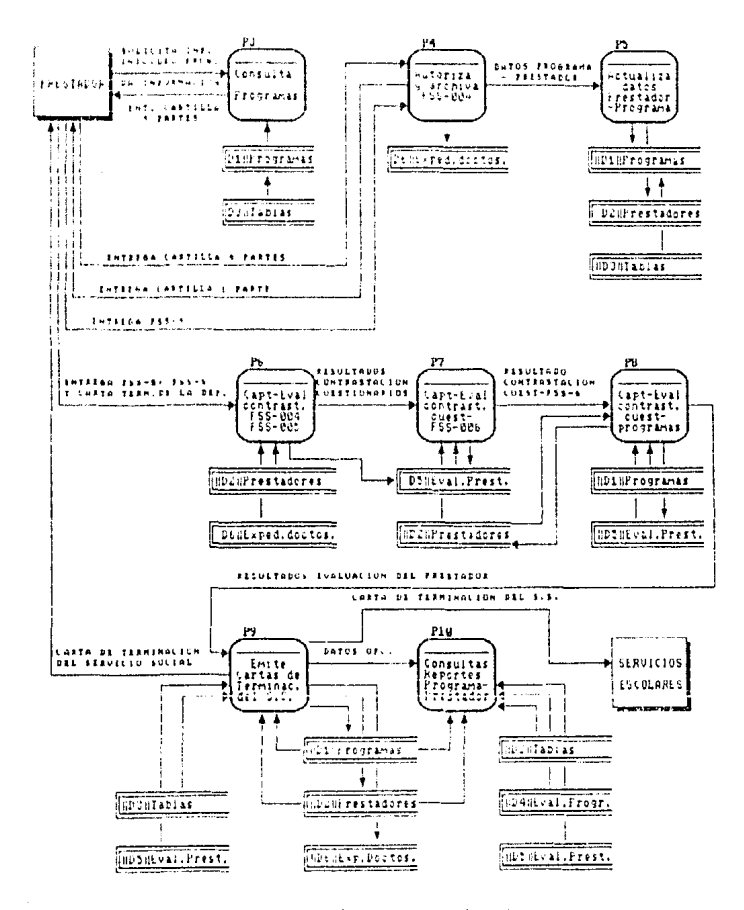

FIG. 2.9 D.F.D. de los tránites y evaluación de los prestadores de Servicio Social

CAPITULO 2: ANALISIS DE LOS REQUERIMENTOS DE INFORMACION DEL DEPARTAMENTO DE SERVICIO SOCIAL

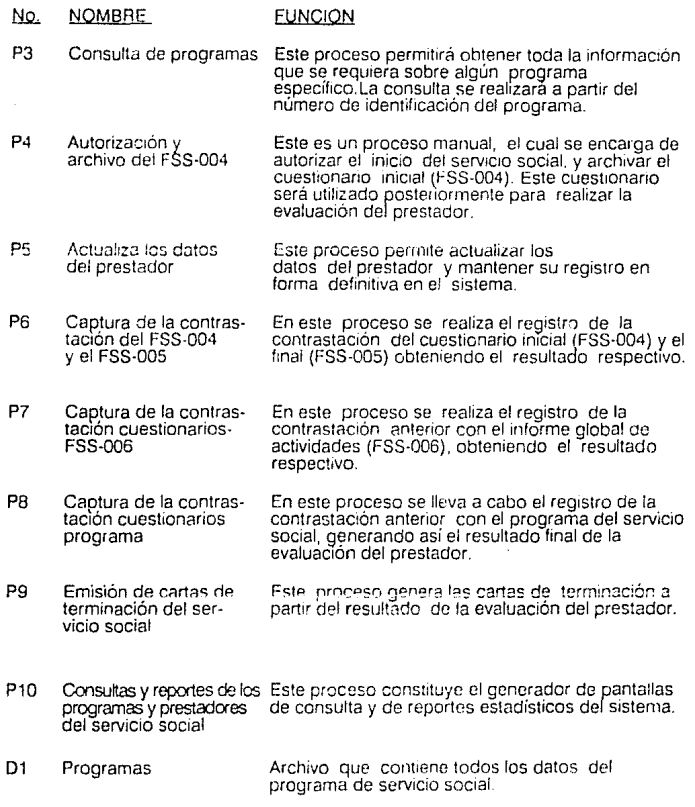

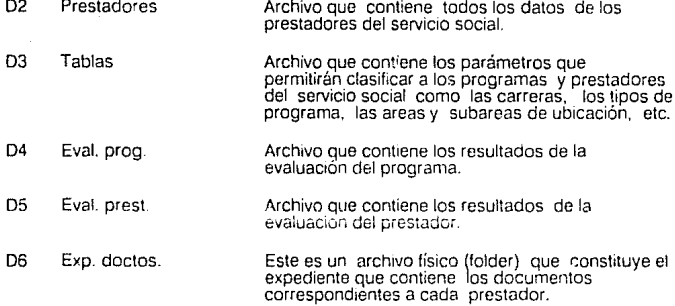

Por último se detallan los elementos que componen cada proceso antes mencionado indicando cuales son los datos de entrada y cuál es la información que genera.

### PROCESO 1: CAPTACION Y ASIGNACION DE LA CLAVE DEL PROGRAMA

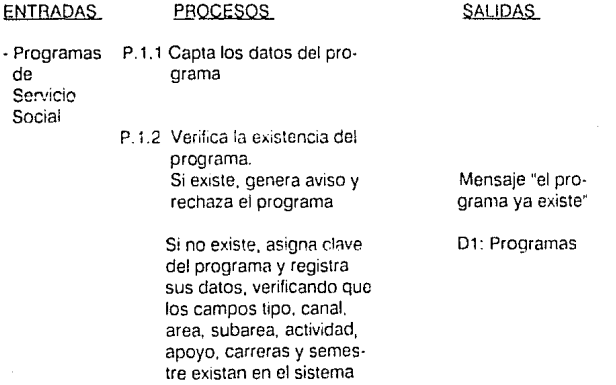

### **PROCESO 2: EVALUACION DEL PROGRAMA**

# ENTRADAS

# PROCESOS

# SALIDAS

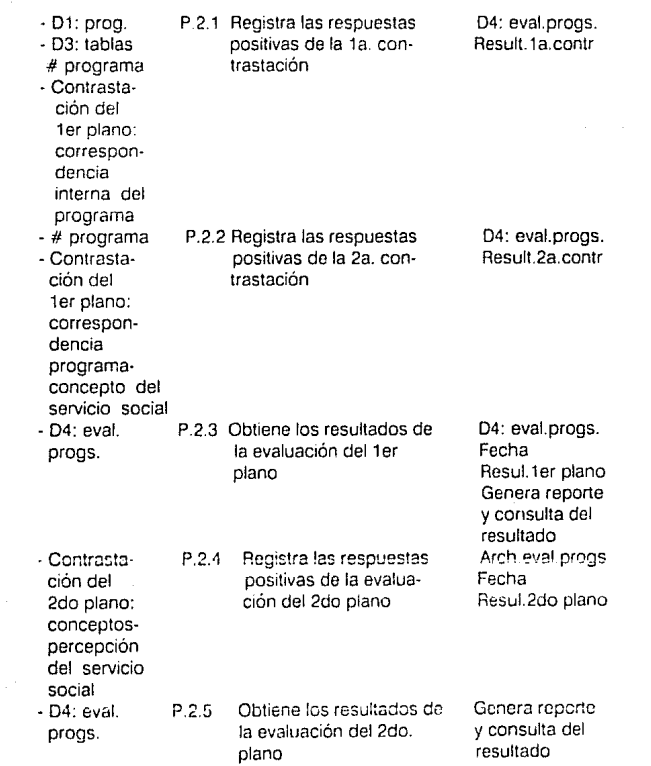

CARISHIO 2, ANALISIS DE LOS REC s en CS DE JAFORMADA IN DEL DEPARTAMENTO DE SERVIDO SOCIAL

> P.2.6 Aclualiza el status del programa

D4: eval.progs. Genera reporte y consulta del status

#### **PROCESO 3: CONSULTA DE PROGRAMAS**

#### **ENTRADAS**

#### PROCESOS

**SALIDAS** 

#programa - D1: progs.

P.3.1 Captura del número del programa

Información de los datos del programa

## - D3: Tablas

#### **PROCESO 4: AUTORIZACION Y ARCHIVO DE FSS-004**

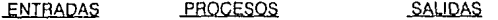

- Cartilla
- FSS-004 P.4. **1** Proceso manual encargado de recolectar las cartillas autorizadas D6: exp.doctos

#### **PROCESO 5: ACTUALIZA DATOS DEL PRESTADOR**

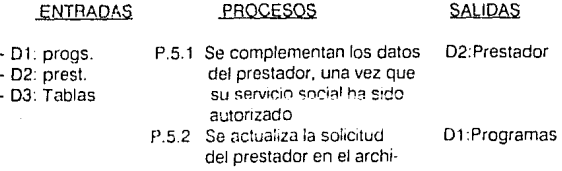

vo de programas

 $\overline{A}$ 

CAPITULO 2, ANALISIS DEL DE REQUEDIMIDIMIDO DE NECRMACIÓN DEL GERMIAMENTO DE SÉRVEI DI NOVA

#### PROCESO 6: CAPTURA DE LA CONTRASTACION DE CUESTIONARIOS FSS-004 Y FSS-005

#### ENTRADAS PROCESOS **SALIDAS**

· 02: prest. - 04: exp doc. P.8.1 Registra la contrastación entre los cuestionarios FSS-004 *y* FSS-005

05: eva.prest. Result.1a.contr

(FSS-004) - FSS-005

#### PROCESO 7: CAPTURA DE LA CONTRASTACION DE CUESTIONARIOS-FSS-006

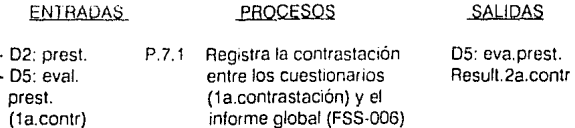

 $-FSS-006$ 

# PROCESO B: CAPTURA DE LA CONTRASTACION

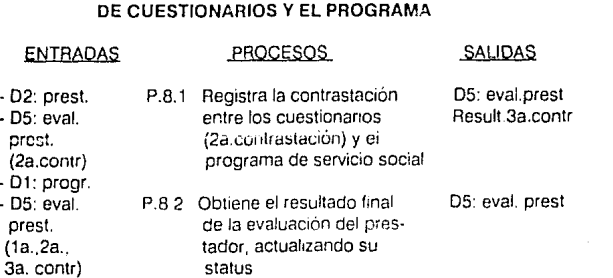

CAPITULO 2: ANALISIS DE LOS PEQUERIMIENTOS DE INFORMACION DEL DEPARTAMENTO DE SERVICIO SOCIAL

#### **PROCESO 9: EMITE CARTAS DE TERMINACION DEL SERVICIO SOCIAL**

#### ENTRADAS PROCESOS **SALIDAS**

- 05: cval. prest (final) -01· progr, - o¿ prest

- 03: tablas

- 05. eval prest

P 9.1 Genera cartas de terminación de aquellos prestadores que hayan realizado satisfacto**riAmentc su servit.:10 social**  01 :Programa 02:Preswdor **(cm1sHiri de**  la carta) 06: exp.docs

#### **PROCESO 10: CONSULTAS Y REPORTES DE LOS PROGRAMAS Y PRESTADORES**

ENTRADAS PROCESOS SALIDAS - 01· progr. P10.1 Genera las panlallas de Reportes · 02. prest. captura y los reportes y consultas - 03 tablas estadisticos que re- $D4$  eval quieren los usuanos del progr. **sistema** 

- Además de estos procesos de intercambio de información entre el D.S.S. y las entidades externas, existen otros procesos internos (realizados dentro del departamento) que complementarán el mantenimiento del sistema y la explotación de la ínforrnación Estos procesos son:
- Mantenimiento a las tablas del sistema, donde se tienen los diferentes tipos de programas, canales de funcionamiento, carácter, areas y subareas de ubicación. actividades, apoyos del programa, carreras y semestres solicitados.
- Procesos eventuales y anuales que depuren la información del período, deiando únicamente los datos relevantes Estos procesos eliminarán los programas y prestadores que no fueron aceptados. También eliminara toda aquella información del período que no sea útil exclusivamente para efectos estadísticos.

### CAPITULO 3: DISEñO DEL SISTEMA

En este capitulo se realiza el diseño del sistema utilizando una estructura descendente (top·down) y modular. Posteriormente se elabora el d:seño de la base de datos que será implementada.

#### 3.1 DISEñO DESCENDENTE (TOP-DOWN) DE LA ESTRUCTURA DEL SISTEMA

#### O MENU GENERAL

Este menú constituye la entrada al sistema (SICTESS). Controla todos los procedimientos de captura de datos, así como los procesos y generación de consultas y reportes de que dispone el sistema. (Fig. 3.1)

#### MENU DE CAPTURA

Este menú controla la entrada al sistema de los datos de los programas de servicio social y de los prestadores, así como la captura de las tablas que contienen los parámetros del mismo. (Fig. 3.2)

#### 1.1 MENU DE TABLAS

Este menú controla la captura e impresión de las tablas del sistema.

#### 1. 1.1 CAPTURA DE TABLAS

Este procedimiento permite realizar la actualización (altas, baías y cambios) y validación de las tablas con los parámetros del sistema.

#### 1.1.1.1al1.1.1.9

Selección de cada uno de los parámetros del sistema que se deseen actuuizar.

#### 1.1.2 IMPRESION DE TABLAS

Este procedimiento permite realizar la impresión de las tablas del sistema.

#### 1.1.2.1al1.1.2.9

Selección de cada uno de los parámetros del sistema que se deseen •mprimir.

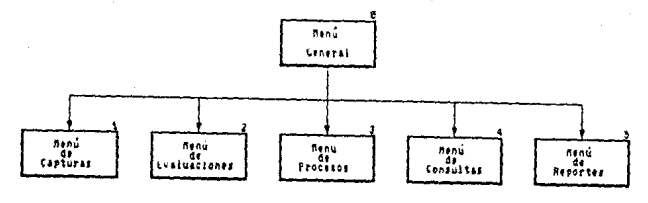

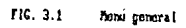

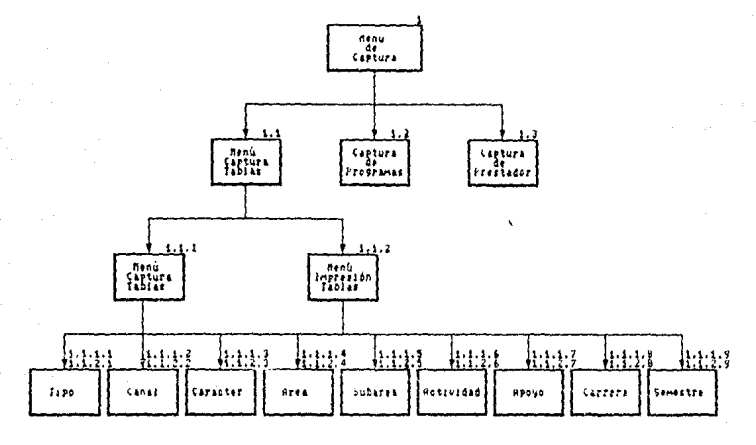

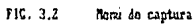

#### **CAFITUlO 3** OISE~~O **DEL S1STEMt..**

#### 1.2 CAPTURA DE PROGRAMAS

Este procedimiento permite realizar la actualización y validación de los datos de los programas que estan disponibles para el departamento.

- 1.3 CAPTURA DE PRESTADORES Este procedirniento permite realizar la actualización y validación de los datos de los prestadores de servicio social.
- 2 MENU DE EVALUACION Este menú controla los procesos de evaluación de programas y prestadores de servicio social. (Fig. 3.3)
- 2.1 MENU DE EVALUACION DE PROGRAMAS Este menú controla los procesos do captura. evaluación y consulta de los programas de servicio social
- 2. 1. 1 CAPTURA DE LA EVALUACION DEL PRIMER PLANO Este procedimiento permite registrar los resultados de la contrastación del primer plano del programa deservicio social.
- 2. 1.2 PROCESO DE EVALUACIÓN DEL PRIMER PLANO Este procedimiento calcula el resultado de la contrastación del primer plano.
- 2. 1.3 CAPTURA DE LA EVALUACION DEL SEGUNDO PLANO Este procedimiento permite registrar los resultados de la contrastación del segundo plano del programa de servicio social.
- 2. 1.4 PROCESO DE EVALUACION DEL SEGUNDO PLANO Este procedimiento calcula el resultado de la contrastación del segundo plano.
- 2.1.5 CONSULTA DEL STATUS DEL PROGRAMA Este procedimiento despliega en pantalla los resultados de la evaluación del programa.
- 2.1.6 EMISION DEL STATUS DEL PROGRAMA Este procedimiento genera los resultados impresos de la evaluación del programa.

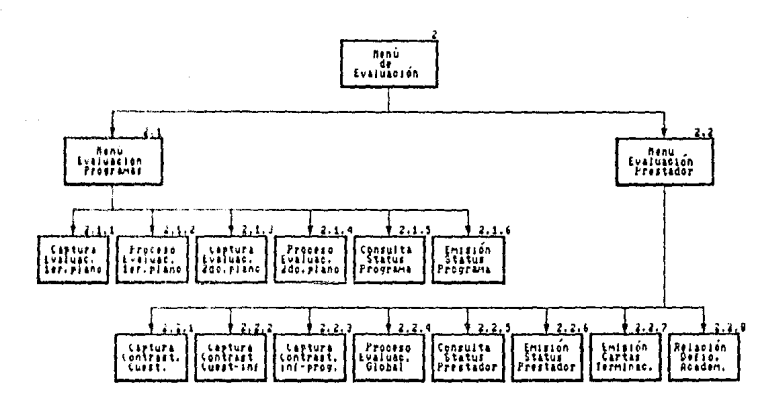

Noni de evaluación FIC. 3.3

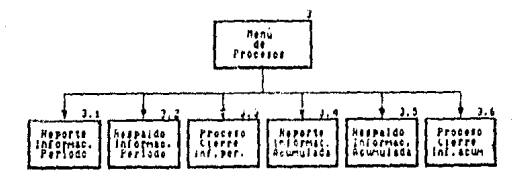

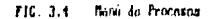

#### 3 MENU DE PROCESOS

Este menú controla los procesos de depuración del sistema. (Fig. 3A)

#### 3. 1 REPORTE DE INFORMACION DEL PERIODO

Este procedimiento permite generar un listado del detalle de la información estadística que se encuentra en el sistema perteneciente a un periodo determinado (cálculo de la estadística y emisión del listado).

#### 3.2 RESPALDO DE LA INFORMACION DEL PERIODO

Este procedimiento permite realizar el respaldo de la información, que se encuentra en un periodo determinado, tal como la relación de los programas que ya han sido cubiertos o de los prestadores que ya han terminado su servicio social

#### 3.3 PROCESO DE CIERRE DE INFORMACION DEL PERIODO

Este procedimiento elimina el detalle de la información de un período específico. mísma que ha sido previamente listada o respaldada en diskette, quedando disponible únicamente la información estadística a que dió origen.

#### 3.4 RESPALDO DE INFORMACION ACUMULADA

Este procedimiento genera un listado de la información estadística que tiene acumulada el sistema hasta la fecha: un año, un semestre. etc .. (cálculo de la estadística y emisión del listado)

#### 3.5 RESPALDO DE LA INFORMACION ACUMULADA

Este procedimiento permite respaldar la información estadística acumulada, tal como el número de prestadores que concluyeron su servicio social, o el número de prestadores que realizaron su servicio social en determinada area y subarea de ubicación.

#### 3.6 PROCESO DE CIERRE DE INFORMACION ACUMULADA

Este procedimiento elimina la información estadística acumulada, misma que ha sido previamente listada o respaldada en diskette. Una vez realizado este proceso, la información de los archivos queda eliminada para comenzar un nuevo conteo.

#### 4 MENU DE CONSULTA

Este menú controla las diferentes pantallas de consulta de información de que dispone el sistema. (Fig. 3.5)

#### CAPITULO 3 EVSENO DEL SISTEMA

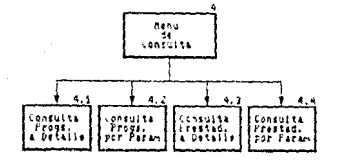

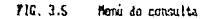

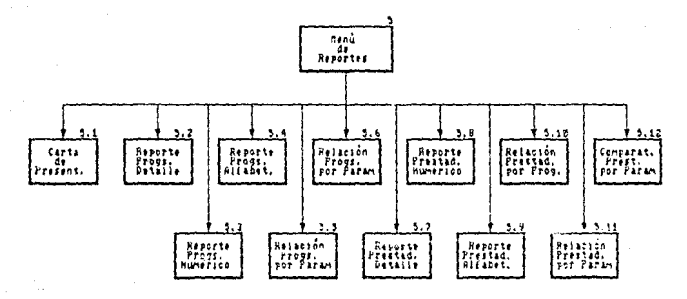

PIG. 3.6 Manú da reportes

.<br>55

#### **CAPITULO .1** D.SE~;Q **DEL S1STE,.,IA**

- 4.1 CONSULTA DE PROGRAMAS A DETALLE Este procedimiento permite consultar toda la información correspondiente a un programa en particular. 4.2 CONSULTA DE PROGRAMAS POR PARAMETRO
- Este procedimiento obtiene la relación de todos los programas que están asignados a un parámetro en particular.
- 4.3 CONSULTA DE PRESTADORES A DETALLE Este programa permite consultar toda la información corresronniente a un prestador en particular.
- 4.4 CONSULTA DE PRESTADORES POR PARAMETRO Este procedimiento obtiene la relación de los prestadores que están asignados a un parámetro determinado.
- 5 MENU DE REPORTES Este menú controla la generación de los diferentes reportes estadísticos correspondientes a los programas y prestadores del servicio social.
- 5.1 CARTA DE PRESENTACION Este procedimiento genera la impresión de las cartas de presentación de los prestadores que lo soliciten.
- 5.2 REPORTE DE PROGRAMAS A DETALLE Este procedimiento genera un listado con toda la información correspondiente a un programa en particular (ver nunto 4.1).
- 5.3 REPORTE DE PROGRAMAS NUMERICO. Este procedimiento genera la relación de programas de servicio social por número de programa.
- 5.4 REPORTE DE PROGRAMAS ALFABETICO Este procedimiento genera la relación de programas de servicio social por nombre.
- 5.5 RELACfON DE PROGRAMAS POR PARAMETRO Este procedimiento genera la relación de todos los programas de servicio social clasificados por cada uno de los parámetros seleccionados (ver punto 4.2).

#### CAPITULO 3, DISEÑO DEL SISTEMA

- 5.6 COMPARATIVO DE PROGRAMAS POR PARAMETRO Este procedimiento genera un cuadro comparativo de la relación de los programas pertenecientes a dos parámetros seleccionados.
- 5.7 REPORTE DE PRESTADORES A DETALLE Este procedimiento genera un listado con tuda la información correspondiente a un prestador en particular (ver punto 4.3).
- 5.8 REPORTE DE PRESTADORES NUMERICO Este procedimiento genera la relación de prestadores de servicio social por número de expediente
- 5.9 REPORTE DE PRESTADORES ALFABETICO Este procedimiento genera la relación de prestadores de servicio social en orden alfabético.
- 5.10 RELACION DE PRESTADORES POR PARAMETRO Este procedimiento genera una relación de los prestadores que estár. inscritos a cada programa de servicio social.
- 5.11 RELACION DE PRESTADORES POR PARAMETRO Este procedimiento genera la relación de todos los prestadores de servicio social clasificados por cada parámetro (ver punto 4.4).
- 5.12 COMPARATIVO DE PRESTADORES POR PROGRAMA Este procedimiento genera un cuadro comparativo de la relación de prestadores pertenecientes a dos parámetros seleccionados.

#### 3.2 DISEñO DE LA BASE DE DATOS

CAT\_PRG1 (01): Archivo principal de programas do servicio social

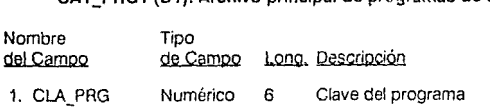

#### CAPITULO 3, DISEÑO DEL SISTEMA

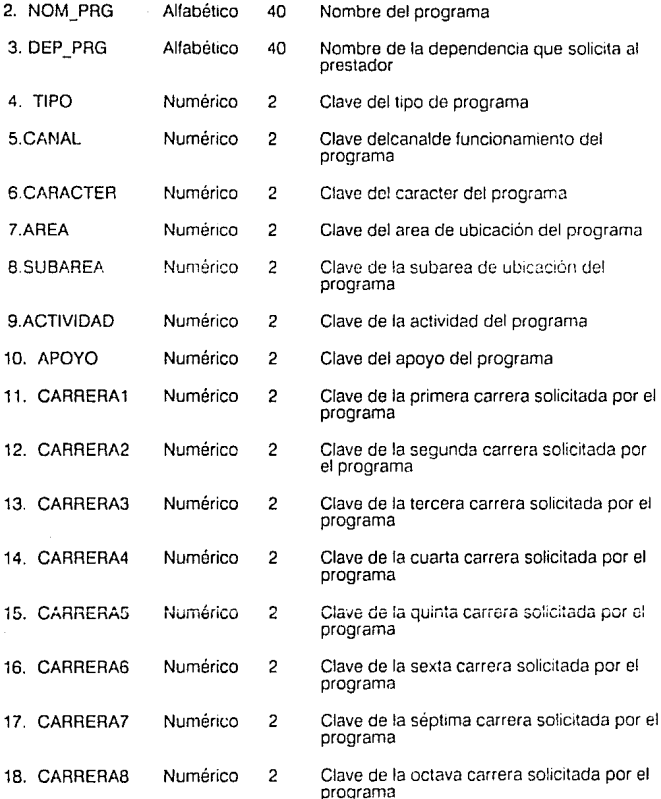

#### CAPITULO 3. DISEÑO DEL SISTEMA

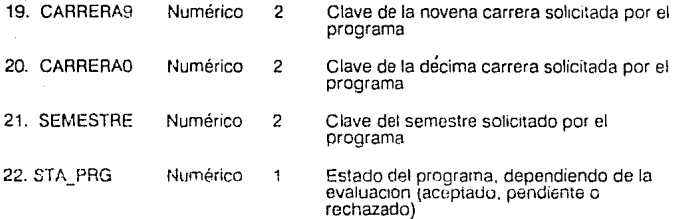

# **CAT\_PRG2:** Archivo secundarlo de programas de servicio social

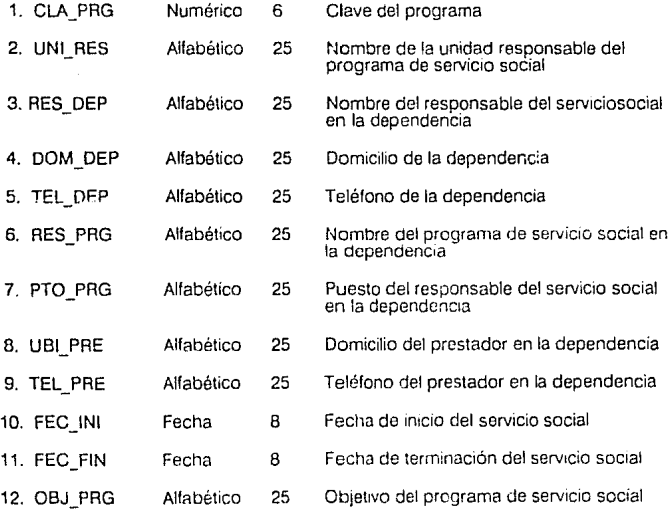

# **CAPITULO 3 (MSEFIO DEL SISTEMA 60)**

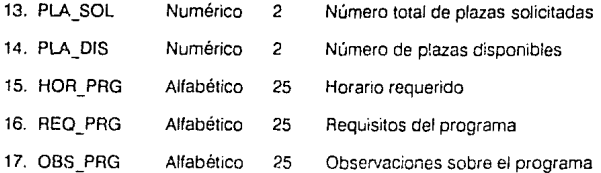

# CAT\_PRES (D2): Archivo maestro do prestadores del servicio social

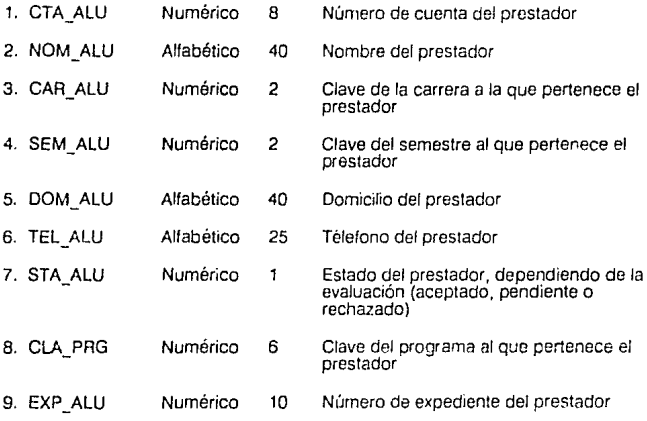

# TAB\_CAR (03): Tabla de carreras

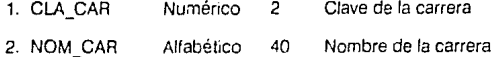

#### CARITULO 3, DISEÑO CEL SISTEMA

# TAB\_SEM: Tabla de semestres de Inscripción al servicio social

- 1. CLA\_SEM Numérico Clave del semestre  $\overline{2}$
- 2. NOM\_SEM Alfabético 40 Nombre del semestre

## TAB\_ TIPO: Tabla de tipos de programas

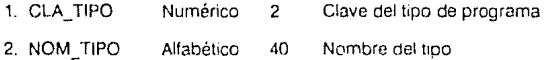

# TAB\_CANAL: Tabla de canal de funcionamiento de los programas

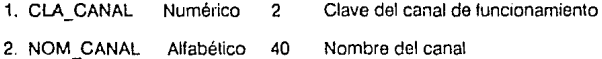

# TAB\_CARAC: Tabla de caracter del programa

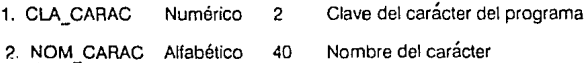

#### TAB\_AREA: Tabla de areas de ubicación del programa

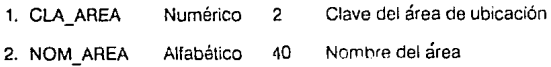

#### CAPITULO 3, DISEÑO DEL SISTEMA

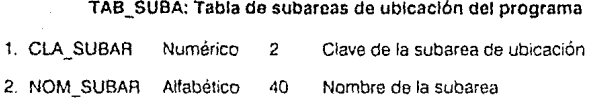

# TAB\_ACTI: Tabla de actividades del programa

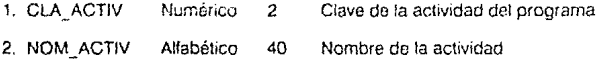

# TAB\_APOY: Tabla de apoyos del programa

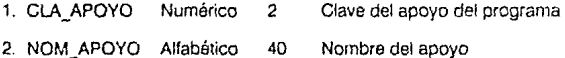

# EVA\_PRG (04): Evaluación det programa

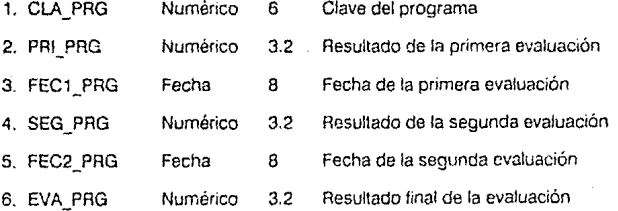

#### CAPITULO 3, DISEÑO DEL SISTEMA

# **EVA\_PRE (05): Evaluación del prestador**

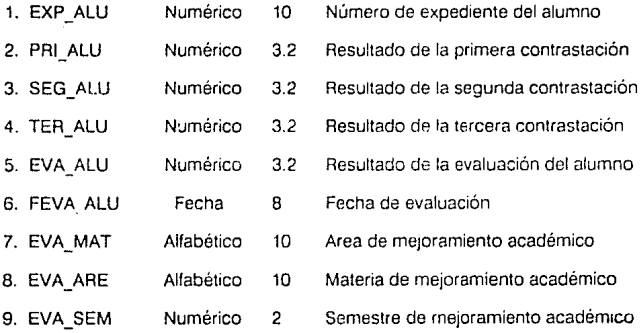

#### CAPITULO 4, DESARROLLO DEL SISTEMA

#### **CAPITULO 4: DESARROLLO DEL SISTEMA**

Este capítulo presenta et desarrollo de los programas correspondientes al SICTESS utilizando el Lenguaje de Fluiograma.

#### **4.1 INTRODUCCION AL LENGUAJE DE FLUJOGRAMA**

El Lenguaje de Flujograma (desarrollado por S.Chapa) es un lenguaje icónico basado en el concepto de fluio de datos, en el cual se ensamblan figuras geométricas con argumentos variables y resultados que determinan implicitamente el control del flujo. los iconos son abstracciones que se traducen en macroinstrucciones que actúan sobre los objetos para producir una salida.

El propósito de utilizar el lenguaje de flujograma es el de crear procesos que transformen estos iconos mediante un programa ensamblador, en código ejecutable para la solución del problema

A continuación se dá una breve explicación de los iconos que serán utilizados para desarrollar los programas que componen el sistema (flg. 4.1).

a) Lectura de Objeto.

Indica la relación a partir de la cual se va a procesar información (archivo de entrada}.

**b)** Escritura de Objeto.

Indica *ta* relación en la cual va a depositarse el resultado obtenido (drc111vo de salida).

#### c) Proyección.

Selecciona los atributos especificados en el ícono, los cuales podrán ser utilizados en algún proceso posterior.

d) Junta Natural.

Se refiere a la junta (Join) de dos archivos relacionados en base a un atributo en común.

erre Cardin Girl Choasner **A** 

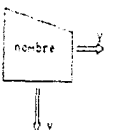

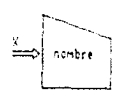

b) ESCRITURA DE OBJETO

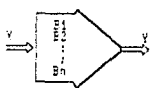

c) PROYECCION

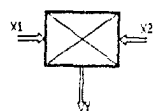

a) LECTURA DE ORIETO

d) JUNIA MATURAL

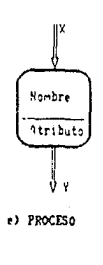

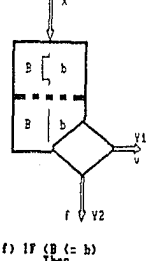

**[lu** 

FIG. 4.1 Iconos de Flujograma

e) Proceso.

Este ícono permite especificar el tipo de operación quo debe realizarse con los atributos seleccionados.

f) Condición.

Permite seleccionar una serie de operaciones a realizar a partir de la construcción de una condición específica.

#### 4.2 DESARROLLO DE LOS PROGRAMAS DEL SISTEMA

En esta sección se presenta el desarrollo de los programas que conforman el SICTESS utilizando el lenguaje de flujograma descrito anteriormente.

Cada uno de los flujogramas siguientes corresponde a los procesos definidos en los diagramas de flujo de datos del capítulo 2.

ôà

La Fig. 4.2 muestra el desarrolla del Flujograma 1 correspondiente al proceso de Captura de Programas de servicio social. Dicho proceso fué definido por vez primera como proceso P1 (ver fig. 2.8).

Este flujograma comienza realizando una junta natural de los archivos Programas y Tablas. lo cual permite efectuar posteriormente la captura de los programas de servicio social. Debido a la compleiidad de los controles de validación que intervienen en esta captura, fué necesario desarrollar dichos programas directamente en código en dBase 111 Plus (ver Apéndice).

Una vez que los datos han sida validados, se realiza una proyección de dichos atributos para ser posteriormente almacenados en et archivo de Programas.

#### CAPITULO 4: DESARROLLO DEL SISTEMA

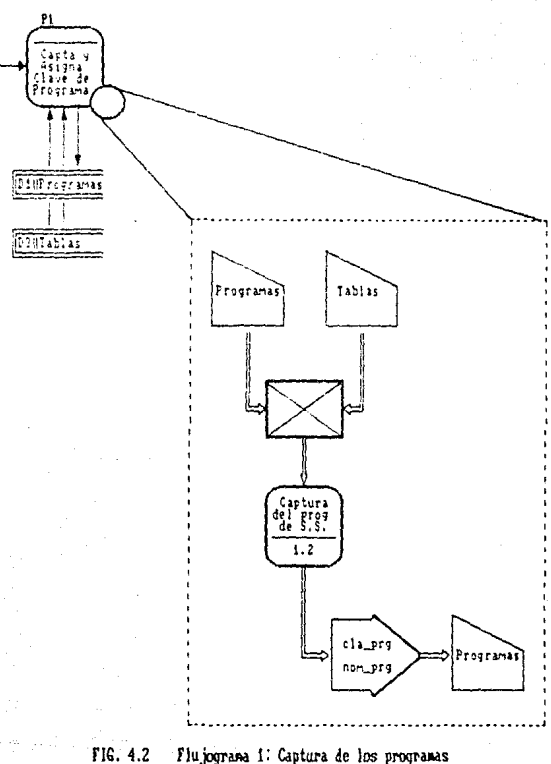

Flujograma i: Captura de los programas

#### *DESARROLLC CEL SISTEMA*

La Fig. 4.3 muestra el desarrollo del Fluiograma 2 correspondiente al proceso de Evaluación de los Programas de servicio social (ver proceso P2. fig. 2.8).

Para comenzar se realiza una junta natural de los archivos Programas y Tablas Con el resultado obtenido se realiza una nueva junta pero alhora con el archivo Expediente de Documentos.

A continuación, se realiza el proceso de Contrastación del Primer Plano de los Programas de Servicio Social. y posteriormente la Contrastación del Segundo Plano. Dichos procesos permitirán decidir si los programas evaluados son aceptados por el Departamento o bien rechazados y devueltos a la dependencia de procedencia.

Una vez obtenido el resultado de la evaluación, se realiza una proyección de los atributos principales que se obtuvieron en la evaluación, para ser almacenados finalmente en el archivo de Evaluación de Programas.
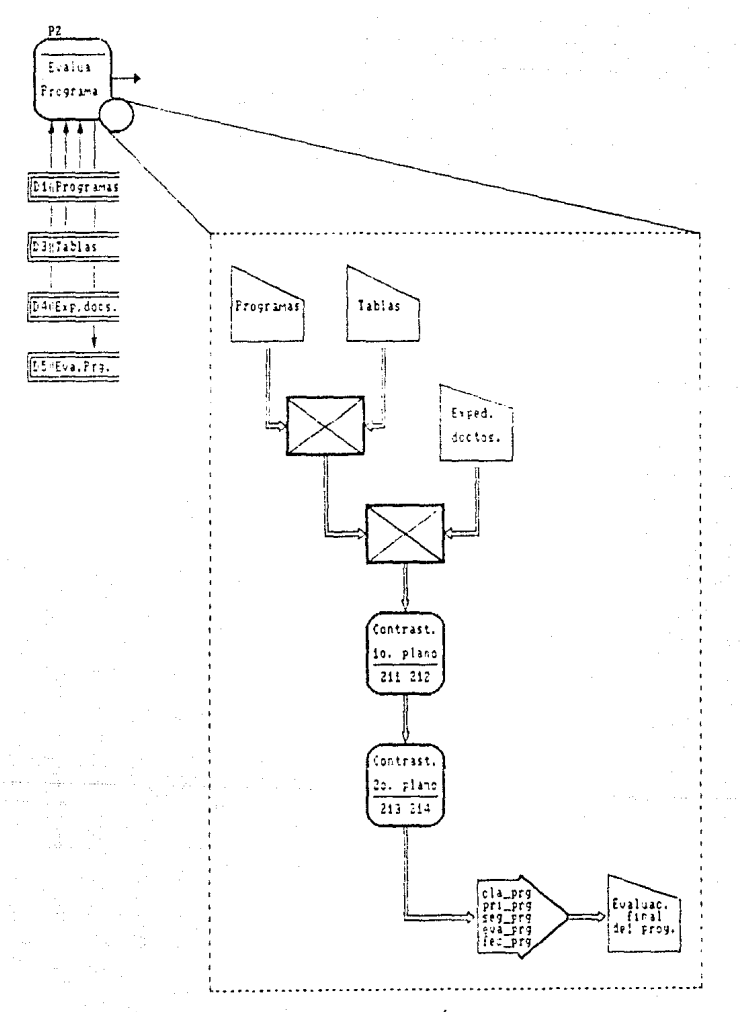

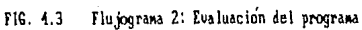

 $(3,4)$ 

#### CARDED A DESARRO  $7.777111$ ÷,

En la Fig. 4.4 se muestra el desarrollo del Flujograma 3 correspondiente al proceso de Consulta de los Programas de servicio social (ver proceso P3, lig. 2.9).

El flujograma comienza con una junta natural de los archivos Programas y Tabias.

Posteriormente se realiza el proceso de Consulta de los Programas. el cual está basado principalmente en una serie de proyecciones que presentan en pantalla los **atnbutos requeridos.** 

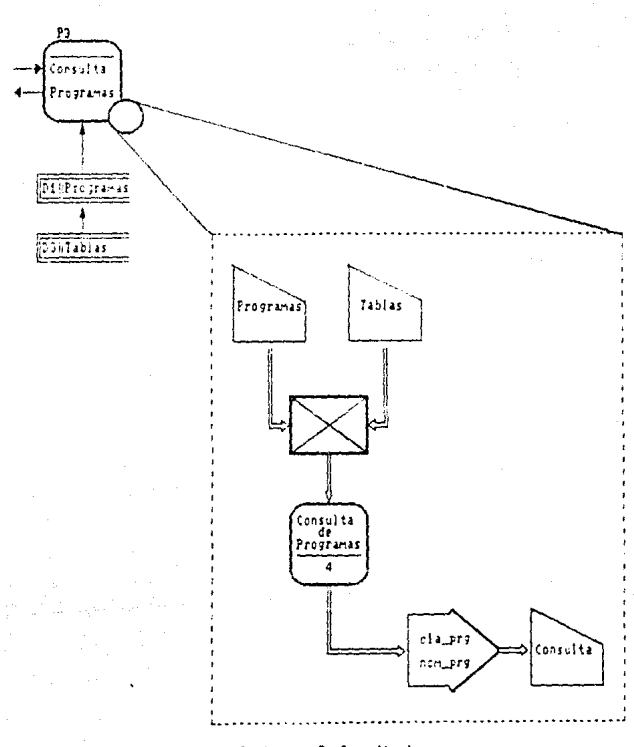

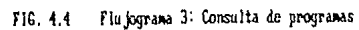

## CAPITULO 4 DESARROLLO DEL SISTEMA

El Flujograma 4 de la Fig. 4.5 corresponde al proceso de Captura y Actualización de los Prestadores del servicio social (ver proceso P5, fig. 2.9).

Este fluíograma comienza con una junta natural de los archivos Programas y Tablas. cuyo resultado se vuelve a juntar con el archivo Prestador

A continuación se realiza el proceso de Captura de los datos del Prestador que, al igual que la captura de los programas de servicio social, se desarrollaron directamente en dBase III Plus

Por último se realiza una proyección de los atributos capturados y validados, y su almacenamiento en el archivo Prestador.

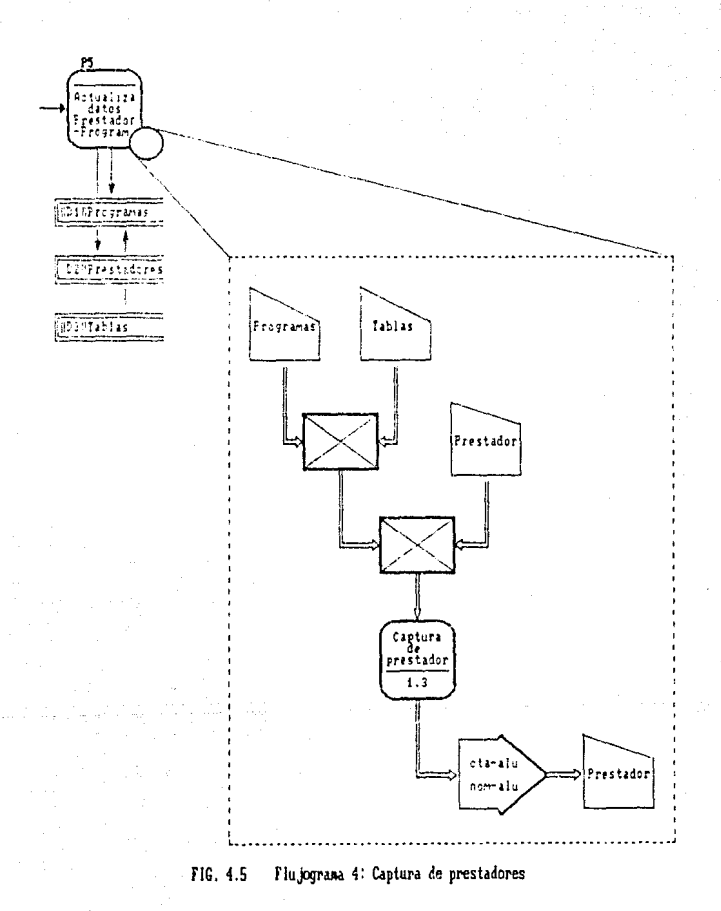

La Fig. 4.6 muestra el Flujograma 5 correspondiente a la Captura de la Primera Contrastación del Prestador, o Contrastación de los Cuestionarios Inicial y Final FSS-004 y FSS-005, respectivamente (proceso P6, fig. 2.9).

En primera instancia se realiza una junta natural de los archivos. Prestador y Expediente de Documentos.

A continuación se lleva a cabo el proceso de Captura de la Primera Contrastación del Prestador (variables A, B y C las cuales corresponden la valores que van de 0 a 10 utilizados para evaluar la correspondencia, entre las respuestas que el orestador dió en los cuestionarios FSS-004, y FSS-005), junto con lo cual se efectuan las operaciones que se imuestran en el cuadro de "Detalle". Esto permitirá asignar un valor específico (R1) a dicha contrastación.

Para terminar este fluigarama, se realiza una provección de los resultados obtenidos, los cuales se almaçenan en el archivo de Evaluación de Prestadores.

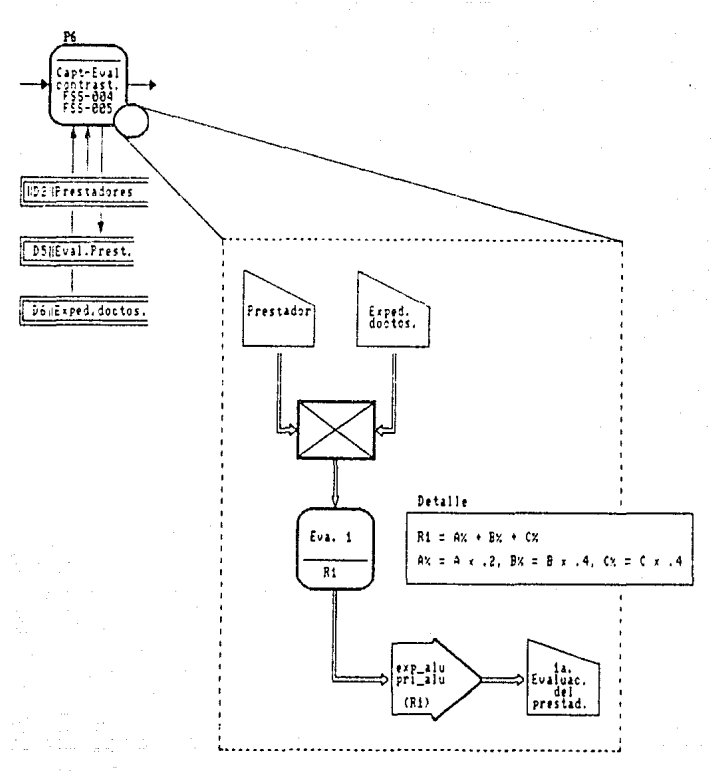

FIG. 4.6 Flujograma S: Primera contrastación del prestador

En la Fig. 4.7 se presenta el Flujograma 6, el cual corresponde al proceso de Captura de la Segunda Contrastación del Prestador, o Contrastación de Cuestionarios e Informe Global FSS- 006 (ver proceso P7. fig. 2.9)

El flujograma comienza con una junta natural entre los archivos Prestador y Evaluación del Prestador, para proceder con la Captura de la Segunda Contrastación (variables A, B, C, O, E, F, G, H, 1, J. K, L. M, N y O. las cuales corresponden a los valores que van del 0 al 10 utilizados para evaluar la correspondencia entre la contrastación obtenida en el flujograma anterior y las respuestas que dió el prestador en su Informe Global). A continuación se realizarán las operaciones que se encuentran especificadas en el cuadro de "detalle'.

Por ultimo se proyecta el resultado obtenido (R2) en un archivo de Evaluación de Prestadores.

## CAPITULO 4 DESARROLLO DEL SISTEMA

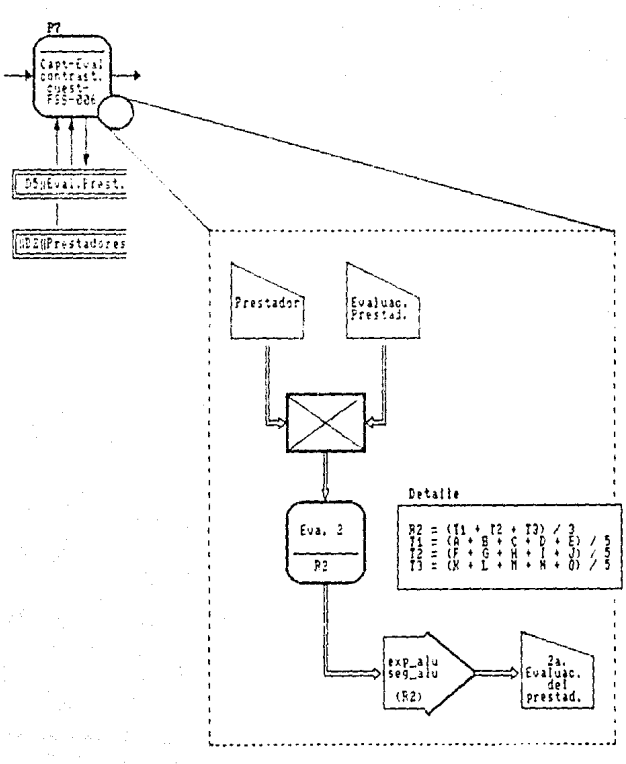

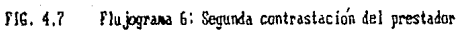

El Flujograma 7 de la Fig. 4.8 hace referencia al proceso de Captura de la Tercera Contrastación del Prestador, o contrastación Cuestionarios - Programa de servicio social (proceso P8, fig. 2.9).

Para comenzar se realiza una junta natural de los archivos Prestador y Evaluación del Prestador. cuyo resullado se vuelve a unir con el archivo de Programas

Posteriormente se lleva a cabo la Captura de la Tercera Contrastación (variables A, B. C, O y E los cuales corresponden a valores que van del O al 10 utilizados para evaluar la correspondencia de la contrastación obtenida en el fluiograma anterior, y los objetivos planteados por el programa de servicio social). Con ésto se genera una Evaluación Final del Prestador, realizando las operaciones que se encuentran detalladas.

Para terminar se hace una proyección de los resultados obtenidos almacenándose en el archivo Evaluación del Prestador.

CAPITULO 4 DESARROLLO DEL SISTEMA

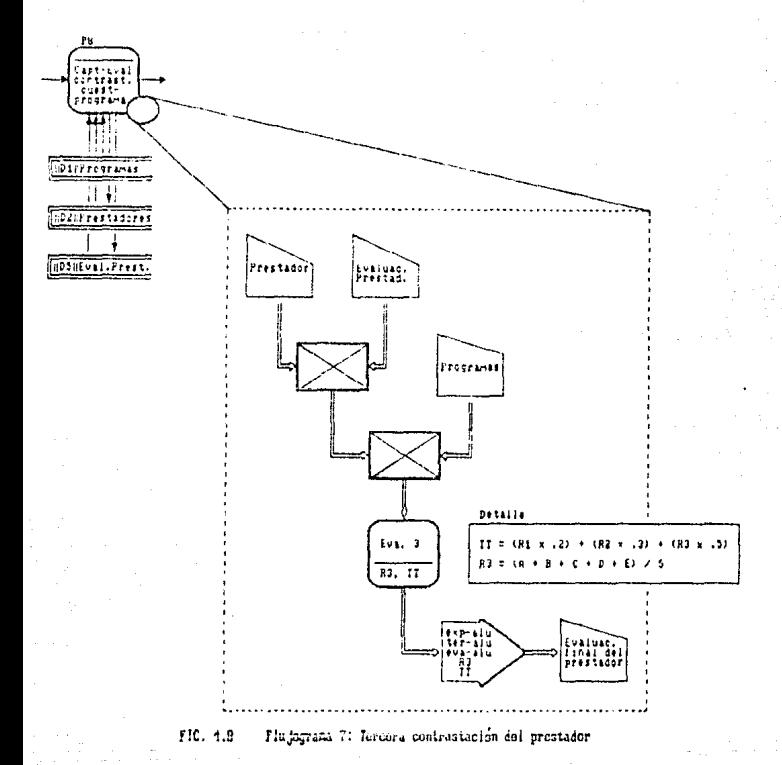

79

**ESTA TESIS NO DEBE**<br>Salib de la Biblioteca

## CAPITULO 4: DESARROLLO DEL SISTEMA

La Fig. 4.9 muestra el Fluiograma 8 corresporti ente al proceso de Emisión de Cartas de Terminación del servicio social (proceso P9, fig. 2.9).

Este fluiograma comienza con una serie de juntas naturales, primera, entre los archivos de Programas y de Tablas; luego, del resultado obtenido con el archivo Prestador, y por último, de este mísmo resultado, con el archivo de Evaluación del Prestador

Una vez realizadas estas juntas, se analiza el resultado final, de la evaluación del prestador (TT). Si dicho valor es mayor o igual a 6, el servicio social se da por concluído. obteniendo su respectiva. Carta de Terminación. En caso contrario, se dice que el servicio, social no ha sido acreditado, quedando así el prestador imposibilitado, de obtener su carta de terminación

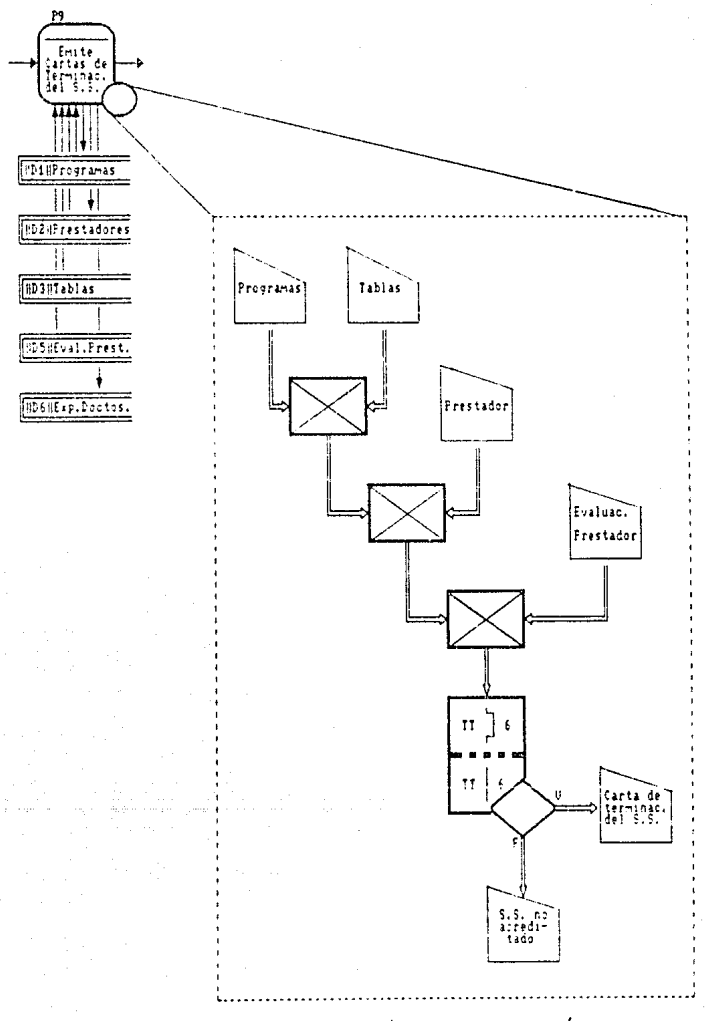

FIG. 4.9 Flujograna B: Generación de cartas de terminación

 $\overline{81}$ 

El Flujograma 9 de la Fig. 4.10, corresponde a las Consultas y Reportes eventuales que permitirá generar el sistema (proceso P10, fig. 2.9).

Este flujograma comienza con una serie de juntas naturales sucesivas entre todos los archivos generados por el sistema (excepto el de Expediente de Documentos), y termina con otra serie sucesiva de proyecciones que presentan en pantalla o en forma impresa una lista de los atributos requeridos.

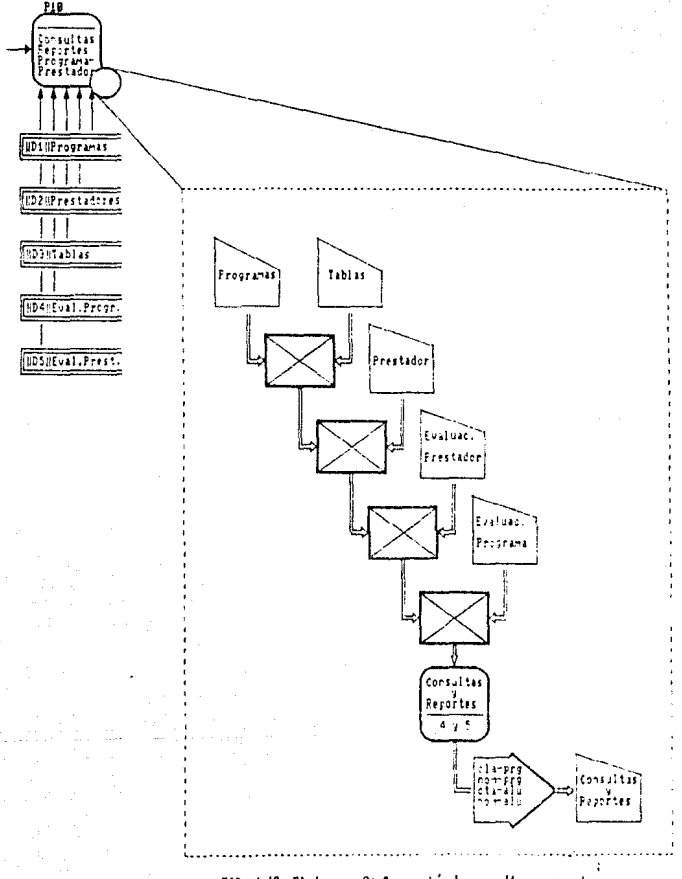

FIG. 4.18 Flujograna 9: Generación de consultas y reportes

# **CONCLUSIONES**

El presente trabajo muestra la aplicación de las técnicas de Ingeniería de Software en el análisis y diseño de un sistema de inlormación. Asimismo, la base de datos se encuentra en 3FN. Como se observa, entre más grande y complicado sea el sistema a diseriar, más útiles serán estas herramientas. El resultado final de este traba10 muestra el desarrollo de los principales programas del sistema en el Lenguaie de Flujograma de S. Chapa.

La principal contribución del trabajo, es su desarrollo en un nivel alto de abstracción, lo cual permitirá producir código en dBase.

Además, se presenta una nueva metodología (S. Chapa) para el desarrollo de sistemas en donde sólo es necesario plantear los problemas en términos gráficos sin necesidad de desarrollar los programas en el sentido tradicional de líneas de código. Esto muestra facilidades de representación desde el momento de establecer los requerimientos con el modelo de procesos hasta la generación automática de código. De esta forma, se tiene un punto de vista unificado del desarrollo c'e sistema utilizando exclusivamente descripciones graficas en modelos de flujo de datos.

# **BIBLIOGRAFIA**

- 1. Byers, Robert A.; "Everyman's Database Primer Featuring dBase 111 Plus", Management lnformation Source lnc.; 1986.
- 2. Chapa V., Sergio; "Lenguaje de Flujograma para la Consulta en Base de Datos (Un Estudio Comparativo)."; Memorias de la Quinta Conferencia Internacional Las Computadoras en las Instituciones de Educación *y* de Investigación; UNISYS·UNAM; 1989.
- 3. Chapa V., Sergio; "Programación A1 •"1mtica a Partir de Descriptores de Flujo de Información·"; Tesis Doctoral, CINVESTAV; (por publicar).
- 4. Codd, E.F.; "A Relational Model for Large Shared Databanks"; ACM 13, No. 6, Association for Computing Machinery, 1970.
- 5. Date, C. J.; "Introducción a los Sistemas de Bases de Datos"; Addison-Wesley Iberoamericana; 1986.
- 6. Gane, Chris; Sarson, Trish; "Análisis Estructurado de Sistemas"; El Ateneo; 1987.
- 7. Janes, Edward.; "Using dBase 111 Plus"; McGraw-Hill; 1987.
- 8. Martin, James: "Organización de las Bases de Datos"; Prentice·Hall Hispanoamericana; 1977.
- **9.** Senn James A : "Análisis y Diseño de Sistemas de Información"; Mc Graw Hill. 1987.

#### A P E N D I C E

PROGRAMA: CAPPRG. PRG  $\bullet$ FUNCION: ACTUALIZACION DE PROGRAMAS SET PROCEDURE TO CAPPRG SELECT<sub>2</sub> USE CAT PRG1 INDEX CAT PRG1<br>REINDEX DO WHILE .T. CLEAR DO PANPRG 0 3,1 SAY "Actualizacion de Programas" @ 5.33 SAY "NOMBRE DEL PROGRAMA"  $WOPC = 11.1$ STORE 0 TO WPRG, WTIPO, WCANAL, WCARAC, WAREA, STORE 0 TO WAPOVO, WSFM, WSTAT, WCAR3, WCAR4, WCAR5<br>STORE 0 TO WCAR1, WCAR2, WCAR3, WCAR4, WCAR5<br>STORE 0 TO WCAR1, WCAR2, WCAR5, WCAR4, WCAR6 WSUBAR, WACTIV STORE SPACE(40) TO WNPRG, WNDEP STORE SPACE(25) TO WURRES, WREDEP, WOODEP, WTEDEP<br>STORE SPACE(25) TO WREPRG, WPTPRG, WUBFRE, WTEPRE<br>STORE SPACE(25) TO WOBPRG, WHOPRG, WROPRG, WOSPRG<br>STORE CTOD(" / / ") TO WFEINT, WFEFIN, WEENUL IF  $WOPC \Leftrightarrow WX^H$  $\mathbf{a}$ 9,1 CLEAR TO 20,78 **ENDIF** CLEAR TO 23.78 22,1 7,15 SAY SPACE(63) Ω  $0 - 7, 7$ GET WOPC PICTURE "!" READ IF WOPC <> "A" .AND. WOPC <> "B" .AND. WOPC <> "C";<br>
.AND. WOPC <> "X" .AND. WOPC <> "F"<br>
0 22,1 SAY "Movimiento invalido, Debe ser A, B, C, X o F" WATT CHR(186) + "Oprima cualquier tecla para continuar..." **LOOP** ENDIF IF WOPC = "A" .OR. WOPC = "B" .OR. WOPC = "C" 0 7,19 GET WPRG PICTURE "999,999" RANGE 1,999999 READ IF WPRG <  $0$  . OR. WPRG =  $0$ 0 22,1 SAY "Humero invalido. Debe ser mayor que cero" WAIT CHR(186) + "Oprima cualquier tecla para continuar... LOOP

```
EtlDl ~, 
     ENDIF 
DO CASE 
     CASE WOPC = "F" 
           CLOSF. ALL 
           RETURN 
     CASE WOPC = "A" 
           SELECT 2 
           USE CAT_PRG1 INDEX CAT_PRG1<br>REINDEX
           SEEK WPRG 
           IF FOtnlD() 
                 (1 22, 1 SAY "Numero de progra.ma ya exista" 
WAIT CHR(l86) + "Oprima cualquier tecla para continuar ... LOOP 
           ENDIF 
           DO VALIDA 
     CASE WOPC = "B"SELECT 2 
           USE CAT_PRG1 INDEX CAT_PRG1<br>REINDEX
           SEEY. WPRG 
           IF .NOT. FOUND()<br>Q 22,1 SAY "Numero de programa no existe"
                f} 22,1 SA'i "Numero de programa no existe" WAIT CHR(l86) + ºOprima cualquier tecla para continuar ... LOOP 
           EHDIF 
           DO PRESENTA 
           WPREG = 11 5 11
           P 23,1 SAY "Desea dar la baja? ••• (S/N) " GET WPREG PICTURE 
           READ<br>0 7
               P 7,15 SAY SPACE(63) 
           \mathfrak{g} 22,1 CLEAR TO 23,78
           IF WPREG = "S"SELECT 2 
               USE CAT PRGl INDEX CAT_PRGl REINDEX-
               SEEK WPRG 
               DELETE 
               PACK 
               SELECT 3 
               USE CAT PRG2 INDEX CAT_PRG2 
               SEEK WPRG 
               DELETE 
               PACK 
           ENDIF 
     CASE WOPC = 11 C"
```
SELECT<sub>2</sub> USE CAT PRG1 INDEX CAT PRG1<br>REINDEX **SEEK WPRG** IF .NOT. FOUND()<br>
0 22,1 SAY "Numero de programa no existe" WAIT CHR(186) + "Oprima cualquier tecla para continuar... LOOP **ENDLE** WNPRG = NOM PRG  $WNDER = DEP^-PRG$  $WTPO = TIPO$  $WCANAL = CANAL$  $WCARAC = CARACTER$ WAREA = AREA  $WSUBAR = SUBAREA$  $WACTIV = ACTIVIDAD$  $WAPOYO = APOYO$  $WCAR1 = CARERRA1$  $WCRR2 = CARRERRA2$  $WCAR1 = CARRERA3$  $WCAR4 = CARRERA4$  $WCRRS = CARRERAS$  $WCAR6 = CARRERA6$  $WCAR7 = CARRERA7$  $WCARB = CARRERAB$  $WCAR9 = CARRERA9$  $WCRRO = CARRERAO$  $WSEM = SEMESTRE$  $WSTAT = STA PRG$ SELECT<sub>3</sub> USE CAT PRG2 INDEX CAT PRG2<br>REINDEX **SEEK WPRG**  $\begin{array}{ll} \texttt{WUNRES} = \texttt{UNI} \ \texttt{RES} \\ \texttt{WRODEP} = \texttt{RES} \texttt{DEPP} \\ \texttt{WDODEP} = \texttt{COL} \texttt{ODEP} \\ \texttt{WREPERG} = \texttt{RES} \texttt{PRG} \\ \texttt{WREPRG} = \texttt{RES} \texttt{PRG} \\ \texttt{WIPPRG} = \texttt{PIC} \texttt{PRG} \\ \texttt{WIPPRG} = \texttt{UN} \texttt{TDBF} \\ \end{array}$  $WUBPRE = UBI^PPRE$ WTEPRE =  $TEL$  PRE WFEINI = FECTINI<br>WFEFIN = FECTIN WODPRG = OBJ PRG WPLSOL = PLA SOL<br>WPLSOL = PLA DIS<br>WHOPRG = HOR PRG<br>WROPRG = REQ PRG  $WOSPRG = OBSTPRG$ 

### DO VALIDA

CASE WORG  $=$  "X"

```
89
                 SELECT<sub>2</sub>
                 USE CAT PRG1 INDEX CAT PRG1<br>REINDEX
                 SEEK WPRG
                 IF .NOT. FOUND()
                      GO TOP
                 ENDIF
                 WRESP = "S"WREN = 9DO WHILE .NOT. EOF()<br>IF WREN < 21
                            @ WREN, 19 SAY CLA PRG PICTURE "999, 999"<br>@ WREN, 33 SAY NOM_PRG PICTURE "!!!!!!!!!!!!!!!!!!!!!
<u>!!!!!!!!!!!!!!!!!!!!!</u>
                            WREN = WREN + 1
                             SKIP
                             ELSE
                                  e 23,1 SAY "Desea continuar?... (S/N) ";<br>GET WRESP PICTURE "!"
                                  READ
                                  0.22,1 CLEAR TO 23,78<br>IF WRESP \leftrightarrow "S"
                                        EXIT
                                        ELSE
                                             0 9,1 CLEAR TO 20,78<br>WREN = 9
                                        ENDIF
                       ENDIF
                 ENDDO
                 WRESP = 11.10 23,1 SAY "D = Consulta a detalle
                                                                         F = Fin''0 23,50 GET WRESP PICTURE "I"
                 READ
                 IF WRESP = "D"9,1 CLEAR TO 20,78
                       β
                           7,19 GET WPRG PICTURE "999,999" RANGE 1,999999
                       Θ
                       READ
                       @ 22,1 CLEAR TO 23,78
                       IF WPRG \leftrightarrow 0
                             SEEK WPRG
                             JF.HOT. FOUND()<br>
[P.HOT. FOUND()<br>
[P.Z.A. SAY "Numero de programa no existe"<br>
WAIT CHR(186) + "Oprima cualquier tecla ;
para continuar..."
                                  ELSE
                                        DO PRESENTA
                             ENDIF
                       ENDIF
                 ENDIF
                 0.22, 1CLEAR TO 23,78
            ENDCASE
     ENDDO
```
Euppo **BETHEN** 

```
* RUTINA VALIDA
PROCEDURE VALIDA
WVAL = "N"
DO WHILE WVAL = "H"
    SAY "Dependencia:
                                              " GET WNDEP
    á
       9, 210.2SAY "Unidad Responsable:
                                              " GET WUNRES
    \OmegaSAY "Responable en la Dependencia:" GET WREDEP
    \ddot{\Omega}11.2SAY "Respondicie en la Dependencia:" GEI WRECEF<br>SAY "Domicilio de la Dependencia: " GET WDODEF
      12.213,2SAY "Telefono en la Dependencia:
                                             " GET WTEDER
            SAY "Pesponsable del Programa:
                                             " GET WREPRG
    ō.
     14.2SAY "Puesto del Responsable:
                                             " GET WPTPRG
    0, 15, 2SAY "Ubicacion del Prestador:
                                             " GET WUBPRE
    Ā
     16,2
                                             " GET WTEPRE
    ā
     17,2SAY "Telefono del Prestador:
     18,2SAY "Duracion del
                             Programa, Del:" GET WFEINI
    ō
      13,46 SAY "Al:" GET WFEFIN
    o
            SAY "Objetivo del Programa:
                                             " GET WOBPRG
    ō
      19,20, 20, 2SAY "Horario:
                                             " GET WHOPRG
    READ
    IF READKEY() = 12
        EXIT
    ENDIF
    IF WNPRG = SPACE(40)SAY "Nombre del programa en blanco
        0, 22, 1WAIT CHR(186) + "Oprima cualquier tecla para continuar..."
        LOOP
    ENDIF
    IF WNDEP = SPACE(40)
        0 22,1 SAY "Nombre de la dependencia en blanco
        WAIT CHR(186) + "Oprima cualquier tecla para continuar..."
        LOOP
    ENDIF
   WVAL = "S"ENDDO
IF READKEY() <> 12
   0.22, 1.98 SAY 0.1W\Lambda I\bar{T} CHR(186) + "Oprima cualquier tecla para continuar..."
   (9, 1) CLEAR TO 20,78
    DO WHILE WVAL = "N"
              CLEAR TO 23.78
        0, 22, 1SAY "Requisitos:
                                           " GET WROPRG
         9,2ø
                                           " GET WOSPRG
        0, 10, 2SAY "Observaciones:
                                           " GET WPLSOL :
        0.11,2SAY "Plazas Sol.:
```
۹n

PICTURE "99" RANGE 1,99<br>
0 11,33 SAY "Plazas Disp.: " GET WPLDIS ;<br>
PICTURE "99" RANGE 0,99 PICTURE "99" RANGE 1,99 " GET WTIPO :  $0 - 13, 2$ SAY "Canal de Funcionamiento:" GET WCANAL ; PICTURE "99" RANGE 1.99 PICTURE "99" NOTES SAY "Caracter.<br>PICTURE "99" RANGE 1,99<br>ALSO A 15,2 SAY "Area de Ubicacion: " GET WOARAC : " GET WAREA : PICTURE "99" RANGE 1,99" " GET WSUBAR : PICTURE M99" RANGE 1,99 " GET WACTIV : PICTURE "99" RANGE 1,99<br>PICTURE "99" RANGE 1,99<br>PICTURE "99" RANGE 1,99<br>nr center (1.19,2... SAY "Semestre Solicitado: " GET WAROYO : " GET WSEM : PICTURE "99" RANCE 1,99 READ IF READKEY() = 12 **EXIT ENDIF** SELECT<sub>1</sub> USE TAB TIPO INDEX TAB TIPO REINDEX SEEK WTIPO IF .NOT. FOUND() LOOP **ELSE ENDIF** SELECT<sub>1</sub> USE TAB\_CANA INDEX TAB\_CANA **SEEK WCANAL** IF .NOT. FOUND()<br>
@ 22,1 SAY "Canal de funcionamiento del programa inexistente WAIT CHR(186) + "Oprima cualquier tecla para continuar..." LOOP ELSE ENDIF SELECT<sub>1</sub> USE TAB\_CARA INDEX TAB\_CARA REINDEX SEEK WCARAC .NOT. FOUND()<br>-0 22,1 \_ SAY "Caracter del programa inexistente" I F WAIT CHR(186) + "Oprima cualquier tecla para continuar..."

 $Q<sub>1</sub>$ 

LCOP **ELSE** 0 14.33 SAY NOM CARAC PICTURE **FUDIF** SELECT<sub>1</sub> USE TAB AREA INDEX TAB AREA REINDEX **SEEK WAREA** SEE NAMES ()<br>IF AND FOUND()<br>WATT CHR(186) + "Oprima cualquier tecla para continuar..."<br>WATT CHR(186) + "Oprima cualquier tecla para continuar..." LOOP ELSE " [ 8 15,33 SAY NOM AREA PICTURE EHDIF SELECT<sub>1</sub> USE TAB SUBAR INDEX TAB SUBAR REINGEX **SEEK WSUBAR** IF .NOT. FOUND()<br>
0 22,1 SAY "Subarea de ubicacion del programa inexistente" WAIT CHR(186) + "Oprima cualquier tecla para continuar..." LOOP ELSE ENDIF SELECT<sub>1</sub> USE TAB\_ACTI INDEX TAB\_ACTI REINDEX **SEEK WACTIV** .NOT. FOUND()<br>
0 22,1 SAY "Actividad inexistente" IF  $W$ AIT CHR(186) + "Oprima cualquier tecla para continuar... LOOP ELSE 0 17,33 SAY NON ACTIV PICTURE ENDIF SELECT<sub>1</sub> USE TAB APOY INDEX TAB APOY REINDEX **SEEK WAPOYO** ",HOT, FOUND()<br>| 0 22,1 SAY "Apoyo inexistente"<br>|WAIT CHR(186) + "Oprima cualquier tecla para continuar..." TΕ  $1000$ ELSE MARIO OTHER MARIO PICTURE (18.33 SAY NOM AFOYO PICTURE ENDIF

SELECT 1 USE TAB SEM INDEX TAB SEM REINDEX' **SEEK WSEM** SEEN BEEN<br>TE (22) SAY "Semestre inexistente"<br>"WAIT CHR(186) - "Optima qualquier tecla para continuar.. LOOP ELSE 0 19,33 SAY NOM SEM PICTURE "!!!!!!!!!!! **CHDIF** WVAL - USB Eunno EHOTF IF READEEY() <> 12<br>
( 22,1 SAY " "<br>
WAIT CHR(186) + "Oprima cualquier tecla para continuar..."  $0 \t 9.1$  CLEAR TO  $20.78$ <br>WVAL = "H<sup>H</sup> DO WHILE WARL = "H" CLEAR TO 23,78 ۵  $22,1$ ò  $9.2$ SAY "Carrera ٠, " GET WOARL PICTURE "99" RANGE 1,99 SAY "Carrera " GET WORKZ PICTURE "00" BANGE 0,09 š  $10.2$  $2:$ **EARGE 0,99**<br>RARCE 0,99 ō  $11.72$ SAY "Carrera  $\overline{3}$ : " GET WOARS PICTURE "99" SAY "Carrera " GET WCAR4 PICTURE "99" n  $12, 2$ 41  $13.2$ SAY "Carrera " GET WORRS PICTURE "96" RANGE 0.99 ë  $\kappa$  . À  $14, 2$ SAY "Carrera  $\overline{6}$ : " GET WORRG PICTURE "09" RANGE 0.99  $7:$  $15, 2$ SAY "Carrera " GET WOART PICTURE "99" PANGE 0.99 ß SAY "Carrera o  $16.2$  $\mathbf{g}$ " GET WORRS PICTURE "99" RANGE 6.99 " GET WOARS PICTURE "99" RANGE 0.99 SAY "Carrera Á  $17.2$  $9:$  $0, 18, 2$ SAY "Carrera 10: " GET WCARO PICTURE "99" RANGE 0.99 READ IF READKEY  $(l) = 12$ **EXIT** ENDIF USE TAB CAR INDEX TAB\_CAR<br>REINDEX SELECT<sub>1</sub> SEEK WCAP1 SEEN WORL ()<br>IF .NOT. FOUND()<br>- @ 22,1 -SAY "Carrera 1 inexistente"<br>- WAIT CHR(186) + "Oprima cualquier tecla para continuar..." LOOP **ELSE ENDIF** IF WCAR2  $> 0$ GO TOP SEEK WCAR2 .NOT. FOUND()<br>
9 22,1 SAY "Carrera 2 inexistente" ΙF

WAIT CHR(186) + "Oprima cualquier tecla para continua

 $Q\zeta$ 

Qti toor ELSE 0 10,33 SAY NOM CAR PILTUPE ; ENDIF ENDIF  $11$  WCAR3 > 0 GO TOP **SEEK WCAR3** "NOT" FOUND()<br>-0 22,1 SAY "Carrera 3 inexistente"<br>- WAIT CHR(186) + "Oprima cualquier tecla para continua ΙF LOOP **ELSE** ENDIF **ENDIF** IF WCAR4 > 0 GO TOP SEEK WCAR4  $IF$ .NOT. FOUND()<br>0 22,1 SAY "Carrera 4 inexistente" WAIT CHR(186) + "Oprima cualquier tecla para continua **LOOP ELSE** = 12,33 SAY NOM CAR PICTURE ;<br>!!!!!!!!!!!!!!!!!!!!!!!!!!!!!! ENDIF ENDIF IF WOARS > 0 GO TOP **SEEK WCARS** LA WORD<br>| ROT, FOUND()<br>| RAIT CHR(186) + "Oprima cualquier tecla para continua IF LOOP ELSE 0 13,33 SAY NOM\_CAR PICTURE ; <u>en muun muunimin mintene</u> ENDIF ENDIF IF WCAR6  $> 0$ GO TOP **SEEK WCAR6** ", non. FOUND()<br>- 0 22,1 SAY "Carrera 6 inexistente"<br>- WAIT CHR(186) + "Oprima cualquier tecla para continua ΤF LOOP ELSE @ 14,33 SAY NOM CAR PICTURE : ENDIF ENDIF

IF WOARR 5 0  $\alpha$   $\alpha$ **SEEK WCAR7**  $\mathbf{r}$ .NOT. FOUND()<br>0 22.1 SAY "Carrera 7 inexistente" WAIT CHRI1861 + "Oprima cualquier tecla para continua LOOP ELSE "ISLOC & 15,33 SAY NOM CAR PICTURE ; ENDIF ENDIF IF WCARS  $> 0$  $G0,70P$ **SEEK VCARS** "...."<br>| 22,1 SAY "Carrera 8 inexistente"<br>| WAIT CHR(186) + "Oprima cualquier tecla para continua ĪF LOOP ELSE **FUDTE FNDTF**  $IF$  WCAR9 > 0 GO TOP **SEEK WCAR9** IF .NOT. FOUND() @ 22,1 SAY "Carrera 9 inexistente" WAIT CHR(186) + "Oprima cualquier tecla para continua LOOP **ELSE ENDIF** ENDTE IF WCARO > 0 GO TOP SEEK WCARO .HOT. FOUND()<br>0 22,1 SAY "Carrera 10 inexistente" τr WAIT CHR(186) + "Oprima cualquier tecla para continua LOOP **ELSE** EUDIF ENDIF  $WVAL = "S"$ IF READKEY() <> 12 'saγ <sup>n'</sup> "  $0.22, 1$ 

WAIT CHR(186) + "Oprima cualquier tecla para continuar...

qs

ENDIF 9.1 CLEAR TO 20.78 ENDDO FUDTE SELECT<sub>2</sub> USE CAT PRG1 INDEX CAT PRG1 RETHOEX IF READKEY()  $\Leftrightarrow$  12 IF WOPC  $\approx$  "A" APPEND BLANK REPLACE CLA PRG WITH WPRG **ELSE SEEK WPRG** ENDTR .<br>REPLACE CLA PRG WITH WPRG<br>REPLACE NOM PRG WITH WHPRG<br>REPLACE DEP PRG WITH WNDEP REPLACE TIPO WITH WTIPO REPLACE CANAL WITH WCANAL REPLACE CARACTER WITH WCARAC REPLACE AREA WITH WAREA REPLACE SUBAREA WITH WSUBAR REPLACE ACTIVIDAD WITH WACTIV REPLACE APOYO WITH WAPOVO REPLACE SEMESTRE WITH WSEM WITH WCAR1 REPLACE CARRERA1 WITH WCAR2 REPLACE CARRERAZ WITH WCAR3 REPLACE CARRERA3 REPLACE CARRERA4 WITH WCAR4 REPLACE CARRERAS WITH WCAR5 REPLACE CARRERA6 WITH WCAR6 REPLACE CARRERA7 WITH WCAR7 REPLACE CARRERAB WITH WCARB REPLACE CARRERAS WITH WCAR9 REPLACE CARRERAO WITH WCARO ENDIF SELECT<sub>3</sub> \*IF READKEY() <> 12 USE CAT PRG2 INDEX CAT PRG2 REINDEX  $TF$  WOPC =  $^nA^n$ APPEND BLANK REPLACE CLA PRG WITH WPRG **ELSE SEEK WPRG** ENDIF REPLACE CLA PRG WITH WPRG<br>REPLACE UNITRES WITH WUNRES<br>REPLACE RESTDEP WITH WREDEP REPLACE DOM DEP WITH WDODEP REPLACE TEL OEP WITH WTEDEP REPLACE RES PRG WITH WREPRO REPLACE PTO PRG WITH WPTPRO REPLACE UBI PRE WITH WUBPRE REPLACE TEL PRE WITH WTEPRE

 $q\bar{z}$ REPLACE FEC FIN WITH WEEFIN<br>REPLACE OBJ PRG WITH WODPRG<br>REPLACE HOR PRG WITH WHOPRG<br>REPLACE REQ PRG WITH WROPPG<br>REPLACE OBS PRG WITH WPLSOL<br>REPLACE PLA SOL WITH WPLSOL REPLACE PLA DIS WITH WPLDIS PMDIE RETHEN \*\*\*\*\*\*\*\*\*\*\*\*\*\*\*\*\*\*\*\*\*\*\*\*\*\*\*\*\*\*\*\*\*\*\*\*\*\* \* RUTINA PRESENTA PROCEDURE PRESENTA  $\Omega$ Ā à 9.2 SAY "Dependencial  $+$  DEP PRG SELECT 3 USE CAT PRG2 INDEX CAT PRG2 **REINDEX SEFK WPRG** SAY "Unidad Responsable:  $" + UNI RES$  $\mu$  10,2 SAY "Responsable en la Dependencia:" + RES DEP  $0 \t11.2$ SAY "Domicilio de la Dependencia: " + DOM DEP<br>SAY "Telefono en la Dependencia: " + TEL DEP  $0, 12, 2$  $0 \t13,2$  $" + RES"PRG$  $0 - 14.2$ SAY "Responsable del Programa:  $n + PTO-PRG$ <br>  $n + DBI-PRE$ <br>  $n + TEL-PRE$ <br>  $Do1: n + DTOC(FEC_1NI)$ SAY "Puesto del Responsable:  $0, 15, 2$  $0 - 16, 2$ SAY "Ubicacion del Prestador: SAY "Telefone del Prestador:  $0 17.2$  $0, 10, 2$ SAY "Duracion del Programa.  $0$  18,46 SAY "Al:" + DTOC(FEC\_FIN)  $0, 19, 2$ SAY "Objetivo del Programa: " + OBJ PRG  $\overline{H}$  + HOR PRG SAY "Horario: ė.  $20.2$ @ 22,1 SAY " "  $\widetilde{WATT}$  CHR(186) + "Oprima cualquier tecla para continuar..."<br> $\theta = 9,1$  CLEAR TO 20,78 @ 22.1 CLEAR TO 23.78  $" + REQ PRG$ <br> $" + OB3PRG$ <br> $" + STR[PLA_SOL]$  $9,2$ SAY "Requisitos: a SAY "Observaciones: Ā 10,2  $0, 11, 2$ SAY "Plazas Sol.: 11,33 SAY "Plazas Disp.:  $" + STR(PLA DIS)$ SELECT<sub>2</sub> USE CAT PRG1 INDEX CAT PRG1<br>REINDEX **SEEK WPRG**  $H + LTRIM(STR(T1PO))$ SAY "Tipo de Programa:  $012,2$  $\mu$  + LTRIM(STR(CANAL)) SAY "Canal de Funcionamiento:  $0, 13, 2$  $+ LTRIM(STR(CARACTER))$ SAY "Caracter: ۵  $14.2$  $\eta$  + LTRIM(STR(AREA)) SAY "Area de Ubicacion:  $0, 15, 2$  $\theta \leftarrow \text{LTRIM}(\text{STR}(\text{SUBAKEA}))$ SAY "Subarca de Ubicacion:  $0, 16.2$ 

 $0.17, 2$ SAY "Actividades: - LTRIMISTRIACTIVIDAD) )  $0.18, 2$ SAY "Apovo del Programa: " + LTRIM(STR(APOTO);  $0, 19, 2$ SAY "Semestre Solicitado: " + LTRIM(STR(SEMESTRE)) WTIPO=TIPO WCANAL  $=$  CANAL  $WCARAC = CARACTER$  $WAREA = AREA$  $WSUBAR = SUBARFA$  $WACTIV = ACTIVIDAD$  $WAPOYO = APOYO$  $WCAR1 = CARRERA1$  $WCAR2 \approx CARRERA2$  $WCAR3 = CARKERRA3$  $WCAR4 = CARRERA4$  $WCAR5 = CARRERAS$  $WCAR6 = CARRERA6$  $WCAR7 = CARRERA7$  $WCARB = CARRERAB$  $WCRR9 = CARRFRRA9$  $WCARO = CARRFRAO$  $WSEM = SEMESTRE$ SELECT<sub>1</sub> USE TAB TIPO INDEX TAB TIPO REINDEX SEEK WTIPO USE TAB CANA INDEX TAB CANA **RETNDEX** SEEK WCANAL USE TAB CARA INDEX TAB CARA **REINDEX** SEEK WCARAC USE TAB AREA INDEX TAB AREA REINDEX **SEEK WAREA** USE TAB SUBA INDEX TAB SUBA REINDEX **SEEK WSUBAR** USE TAB ACTI INDEX TAB ACTI **REINDEX** SEEK WACTIV @ 17,40 SAY ROM ACTIV PICTURE "ISSISSISSISSISSISSISSISSISSISSISS" USE TAB AFOY INDEX TAB APOY REINDEX **SEEK WAROYO** 

OΩ

USE TAB\_SEM INDEX TAB\_SEM<br>REINDEX~ SEEK WSFM P 19,40 SA'i NOM\_SEM PICTURf: "!!!l!!!!!!!!!!!!J!!!!!!l!l!!!!!!!!! <sup>11</sup>  $0.22, 1.5AY$  " WAIT CHR(186) + "Oprima cualquier tecla para continuar..."  $(1 22, 1 1 1)$  CLEAR TO 23, 78 P 9,1 CLEAR TO 20,78 SELECT 2 USE CAT\_PRG1 INDEX CAT\_PRG1<br>REINDEX RElllDEX-SEEK WPRG<br>0 9,2 S 0 9,2 SAY "Carrera 1:  $" + LTRIM(STR (CARRERA1))$  $\begin{smallmatrix} 0 & 10 & 2 \\ 0 & 11 & 2 \end{smallmatrix}$ SAY "Carrera 2: " + LTRIM ( STR (CARRERA2)  $\begin{smallmatrix} 0 & 11 & 2 \\ 0 & 12 & 2 \end{smallmatrix}$ SAY "Carrera J:  $" + LTRIM(STR(CARRERA)$  $\frac{0}{0}$  12,2<br> $\frac{1}{0}$  13,2 SAY "Carrera 4:  $+$  LTRIM(STR(CARRERA4)) " + LTRIM (STR (CARRERAS)  $\frac{0}{0}$  13, 2 SAY "Carrera 5:  $L$ THIM (STR ( CARRERAG))  $^{0}$  14, 2<br> $^{0}$  15.2 SAY "Carrera 6: 0 15,2<br>0 16,2 SAY "Carrera 7:  $\mathbf{u}$ + LTRIMISTRICARRERA7) ) SAY "Carrera 8:  $" + LTRIM(STR (CARRERA<sub>6</sub>))$ 0 16,2 SAY<br>0 17,2 SAY<br>0 18,2 SAY SAY "Carrera 9:  $" + LTRIM(STR(CARRERA9))$ "Carrera 10: " + LTRIM(STR(CARRERAO)) SELECT 1 USE TAB\_CAR INDEX TAB\_CAR<br>REINDEX SEEK WCAR1 {l 9,40 SAY HOM\_CAR PICTURE "!!!!!!!!!!!!!!!l!!!!l!!!!!!!!!!!!!!" SEEK WCAR2 (1 10,40 SAY NOH\_CAR PICTURE <sup>11</sup> !t!!!!!l!!t!!!!J!!!!!!!!!!!J!!!!!!! <sup>11</sup> SEEK WCARJ f} 11,40 SAY HOM\_CAR PICTURE "!!t!!l!l!!l!!!!!!!!!!!!!!!!!!!!!!!!" SEEK WCAR4 (1 12,40 SAi' NOM\_CAR PICTURE "!!l!!t!!!!!!!!!!!l!!l!!t!!!!!!!!!!!" SEEK WCARS (! lJ,40 SAV\_UOH\_CAR PICTURE "!!l!!l!!!!!!!!!!!!!!!!!l!!!!!!!!l!!" SEEK WCAR6 (l 14,40 SAY tlOM\_CAR PICTURE "!!!!!!!!!!!!!!!!!!ll!!!!!!!!!!t!J!!'' SEEK WCAR7 (l 15,40 SAY N::JM CAR Pi.CTURE "! ! ! ! ! ! ! ! !! ! !! ~:: ~: ~::'.'.!!:; ! l!: ! ! ! !" SEEK WCARB *')* l 5, ,; ') *S!\* Y :;oM CA.R P *l* CTUR E "! ! ! ! ! ! ! ! ! ! ! ! ! ! ! ! ! ! ! ! ! ! \ ! ! ! ! ! ! ! ! ! t ! ! 11 SEEK h'CAR9 (l 17, 40 S/i¡Y NOM\_CAR PICTURE "! ! ! ! ! ! ! ! ! ! ! ! ! ! ! ! ! *!* ! ? ! ! ! ! ! ! ! t ! ~ ~ ~ ~ ! ! " SEEK WCARO (l 18, 40 SAY tlOM\_CAR PICTURE "! ! ! ! ! ! ! ! ! ! ! ! ! ! ! ! ! ! ! ! ! ! ! ! ! ! ! ! ! ! ! ! ! ! ~"

qq

RETURN

IF WOPC= "X"<br>
Q 22, 33 SAY " "<br>
Q 20, 33 SAY " "<br>
Q 9,1 CLEAR TO 20,78<br>
ENDIF<br>
ENDIF

PROGRAMA: CAPPRE.PRG  $\star$  $\overline{\phantom{a}}$ ACTUALIZACION DE PRESTADORES FUNCION: SET PROCEDURE TO CAPPRE SELECT<sub>2</sub> USE CAT PRES INDEX CAT PRES **REINDEX** DO WHILE .T. CLEAR DO PANPRG @ 3,1 SAY "Actualizacion de Prestadores" 5,33 SAY "NOMBRE DEL PRESTADOR"  $\mathbf{a}$  $WOPC = W$ STORE 0 TO WCTA, WCAR, WSEM, WPRG, WEXP<br>STORE SPACE(40) TO WHOM, WDOM, WNCAR<br>STORE SPACE(25) TO WTEL IF WOPC <> "X" 9,1 CLEAR TO 20,78 e **ENDTE** 0 22,1 CLEAR TO 23,78 7,15 SAY SPACE(63)<br>7,7 GET WOPC PICTURE "!"  $\Omega$ Ō. **READ** IF WOPC <> "A" .AND. WOPC <> "B" .AND. WOPC <> "C"; AND. WOPC <> "X"..AND. WOPC <> "F"<br>0 22,1 SAY "Movimiento invalido. Debe ser A, B, C, X o F" CHR(186) + "Oprima cualquier tecla para continuar..." WAIT LOOP **ENDIF** IF WOPC = "A" .OR. WOPC = "B" .OR. WOPC = "C" 0 7,19 GET WCTA FICTURE "9999999-9" RANGE 1,99999999 **READ** IF WCTA <  $0$  . OR. WCTA =  $0$ 0 22,1 SAY "Cuenta invalida. Debe ser mayor que cero" WAIT CHR(186) + "Oprima cualquier tecla para continuar... LOOP ENDIF **ENDTF** DO CASE CASE WOPC = " $F$ " CLOSE ALL **RETURN** CASE WOPC = "A" SELECT<sub>2</sub> USE CAT PRES INDEX CAT PRES

٠

```
SEEK WCTA
     IF FOUND ()
         0, 22, 1SAY "Cuenta del alumno ya existe"
         WAIT CHR(186) + "Oprima cualquier tecla para continuar...
         LOOP
    ENDIF
    DO VALIDA
CASE WOPC = "B"SELECT<sub>2</sub>
    USE CAT PRES INDEX CAT PRES
     REINDEX<sup>-</sup>
    SEEK WCTA
    IF .NOT. FOUND()<br>0.22, 1.58Y "Cuenta del alumno no existe"<br>0.22, 2.007572Y" "Cuentima cualquior tecla per
         WAIT CHR(186) + "Oprima cualquier tecla para continuar...
         1.00PENDIF
    DO PRESENTA
    WPREG = "S"@ 23.1 SAY "Desea dar la baja?... (S/N) " GET WPREG PICTURE
    READ
       7,15 SAY SPACE(63)
     ø
     0 22.1 CLEAR TO 23.78
     IF WPREG = "S"SELECT<sub>2</sub>
        USE CAT PRES INDEX CAT PRES
        SEEK WCTA
        DELETE
        PACK
     ENDIF
CASE WOPC = "C"SELECT<sub>2</sub>
    USE CAT PRES INDEX CAT PRES
    REINDEX<sup>-</sup>
    SEEK WCTA
     IF .NOT. FOUND()
         @ 22,1 SAY "Cuenta del alumno no existe"
         WAIT CHR(186) + "Oprima cualquier tecla para continuar...
         LOOP
    ENDIE
    WCTA = CTA ALUVNOM = NOM ALU
    WCAR = CAR MLUWSEM = SEM ALU
    WDOM = DOM -ALUWTEL = TEL_ALU
    WPRG = CLA PRG
```

```
SELECT<sub>1</sub>
               USE TAB CAR INDEX TAB CAR
               REINDEX
               SEEK WCAR
               WICAR = NOM CANSELECT<sub>3</sub>
               USE CAT_PRG1 INDEX CAT_PRG1
               REINDEX
               SEEK WPRG
               WNPRG = NOM PRG
               DO VALIDA
          CASE WOPC = "X"SELECT 2
               USE CAT PRES INDEX CAT PRES
               SEEK WCTA
               IF .NOT. FOUND ()
                   GO TOP
               ENDIP
               WRESP = "S"WREH = 9DO WHILE .NOT. EOF()<br>IF WREN < 21
                         @ WREN, 19 SAY CTA ALU PICTURE "9999999-9"<br>@ WREN, 33 SAY NOM ALU PICTURE "!!!!!!!!!!!!!!!!!!!!!
1111111111111111111<sup>0</sup>
                         WREN = WREN + 1SKIP
                         ELSE
                              0 23,1 SAY "Desea continuar?... (S/N) ";<br>GET WRESP PICTURE "!"
                              READ
                              0 22.1 CLEAR TO 23.78
                              IF WRESP \leftrightarrow "S"
                                   EXIT
                                   ELSE
                                           9,1 CLEAR TO 20,78
                                        Α.
                                        WREU = 9ENDIF
                   ENDIF
              ENDDO
              WRESP = "^{\circ}F = Fin''9-23, 1 SAY "D = Consulta a detalle
              0 23,50 GET WRESP PICTURE "!"
              READ
              IF WRESP = "D"\ddot{\mathbf{a}}9.1 CLEAR TO 20.78
```
 $WEXP = EXP ALC$ 

0 7,19 GET WCTA PICTURE "9999999-9" RANGE 1.9999999 READ 0 22,1 CLEAR TO 23,78 IF WCTA  $\leftrightarrow$  0 SEEK WCTA IF .NOT. FOUND() 0 22,1 SAY "Numero de Cuenta no existe"<br>WAIT CHR(186) + "Oprima cualquier tecla ; para continuar..." **ELSE** DO PRESENTA ENDIF ENDIF ENDIF 0 22.1 CLEAR TO 23.78 **ENDCASE** ENDDO **FNDDO** RETURN \* RUTINA VALIDA .............................. PROCEDURE VALIDA WVAL = "N" DO WHILE WVAL = "N"  $P1.733 \n 0.22, 1.000 \n 0.23, 0.000 \n 0.24, 0.000 \n 0.25, 0.000 \n 0.000 \n 0.000 \n 0.0000 \n 0.0000 \n 0.0000 \n 0.0000 \n 0.0000 \n 0.0000 \n 0.0000 \n 0.0000 \n 0.0000 \n 0.0000 \n 0.0000 \n 0.0000 \n 0.0000 \n 0.$ eler as compared and engineers.<br>PICT "99" range 1,99 " GET WSEM : SAY "Domicilio:  $0, 13, 2$ " GET WDOM  $0, 15, 2$ SAY "Telefono: " GET WTEL  $0, 17, 2$ SAY "Clave del Programa:" GET WPRG ; PICT "999999" range 1, 999999 0 19,2 SAY "No. de Expediente: " GET WEXP ;<br>PICTURE "9999999" rang 1,999999 READ IF READKEY() = 12 EXIT **ENDIF** IF WNOM =  $SPACE(40)$ 0 22,1 SAY "Nombre del Alumno en blanco<br>WAIT CHR(186) + "Oprima cualquier tecla para continuar..." LOOP ENDIF IF WEXP =  $0$ 0 22,1 SAY "Numero de Expediente en blanco WAIT CHR(186) + "Oprima cualquier tecla para continuar..." LOOP.

 $10u$
## ENDIF

```
IF READKEY() = 12
   EXIT
ENDIF
        SELECT<sub>1</sub>
        USE TAB_CAR INDEX TAB_CAR
        REINDEX
        SEEK WCAR
        IF .NOT. FOUND()<br>
0 22,1 SAY "Carrera inexistente"
            WAIT CHR(186) + "Oprima cualquier tecla para continuar..."
            LOOP
        ELSE
ENDIF
        SELECT<sub>1</sub>
        USE TAB_SEM INDEX TAB_SEM
        RETHDEX
        SEEK WSEM
      IF .NOT. FOUND()<br>
0 22,1 SAY "Semestre inexistente"
            WAIT CHR(186) + "Oprima cualquier tecla para continuar..."
            LOOP
        ELSE
ENDIF
        SELECT 3<br>USE CAT PRG1 INDEX CAT_PRG1<br>REINDEX
        SEEK WPRG
        IF .NOT. FOUND()<br>
@ 22,1 SAY "Programa inexistente"
            WAIT CHR(186) + "Oprima cualquier tecla para continuar...
            LOOP
        ELSE
ENDIF
    WVAL = "S"
    ENDDO
SELECT<sub>2</sub>
USE CAT_PRES INDEX CAT_PRES
REINDEX
IF READKEY() \leq 12<br>IF WOPC = "A"
        APPEND BLANK
        REPLACE CTA ALU WITH WCTA
    ELSE
        SEEK WCTA
    ENDIF
```
m

REPLACE DON<sup>T</sup>ALU WITH WOOM REPLACE TEL ALW WITH WTEL REPLACE CLATFRG WITH WERG REPLACE EXPTALU WITH WEXP ENDIE  $0.22.1$  SAY  $"$  " WAIT CHR(186) + "Oprima cualquier tecla para continuar..." RETURN \* RUTINA PRESENTA PROCEDURE PRESENTA 7,19 SAY CTA ALU PICTURE "9999999-9" ø à é  $9,2$  $" + LTRIM(STR(CAR ALU))$ **SAY** "Carrera: " + LTRIM(STR(SEM\_ALU)) è SAY "Semestre:  $11,2$ ā  $13.2$ SAY "Domicilio:  $" + DOMALU$ <br>" + TEL\_ALU "Telefono:  $\boldsymbol{\Omega}$  $15.2$ SAY Ā  $17,2$ SAY "Clave del Programa:  $" + LTRIM(STR(ClA, PRG))$  $" + LTRIM(STR (EXP<sup>-</sup>ALU))$ SAY "No, de Expediente:  $0, 19, 2$  $WCAR = CAR ALU$ <br> $WSEM = SEM - ALU$  $WPRG = CLA$  FRG SELECT<sub>1</sub> USE TAB CAR INDEX TAB CAR REINDEX **SEEK WCAR**  $\Omega$ USE TAB SEM INDEX TAB SEM **RETNDEX SEEK WSEM** SELECT<sub>3</sub> USE CAT PRG1 INDEX CAT PRG1 **RETHDEX** SEEK WPRG IF WOPC= "X" .<br>0 22,13 SAY " "<br>WAIT CHR(186) + "Oprima cualquier tecla para continuar..." 0 17,1 CLEAR TO 20,78 **FNDI F** 

REPLACE BOM ATH

REPLACE CARTALO WITH WOAR

WITH WILE

RETURN

106

۸ PROGRAMA:  $\bullet$ Panprg.prg ٠ FUNCION: Caratula de captura de programa y prestadores CLEAR 24,79 DOUBLE<br>21,78 DOUBLE ē  $0, 0$ TO  $21.1$ ē TO.  $4,78$  DOUBLE ě  $4, 1$ ro ë<br>G  $8,1$ TO  $8.78$ "Escuela Nacional de Estudios Profesionales Acatlan"  $1,1$ SAY è 1,64 SAY "Fecha:" è  $1, 71$ SAY  $DATE()$  $2, 1$ "Departamento de Servicio Social" SAY e e e  $2,64$ SAY "HORA: "  $2, 71$ TIME() SAY ĕ  $5.5$ SAY "HOVTO:" è  $5,20$  $SAY$ "CLAVE" SAY "(A, B, C, X, F)"<br>SAY ";  $\sum_{i=1}^{n}$ ē  $6,2$ ė 7,6

return